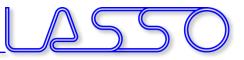

## Coupling ANSA and META to LS-OPT

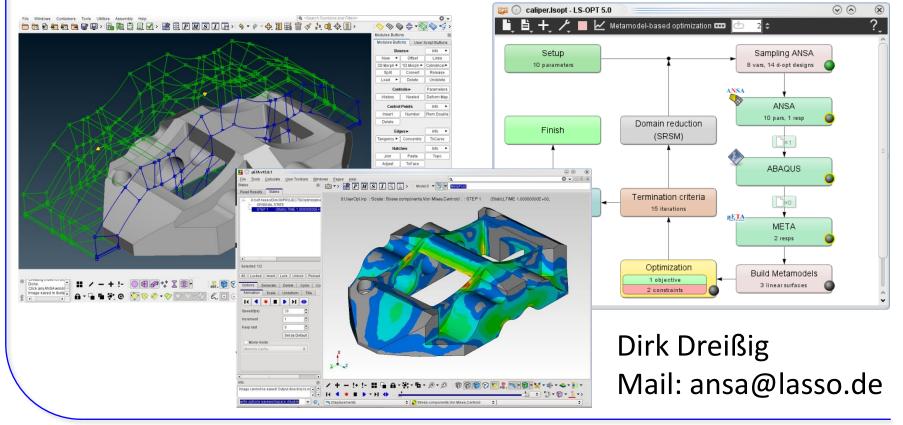

Copyright 2021, LASSO Ingenieurgesellschaft mbH All rights reserved

Optimization with ANSA, LS-OPT and META

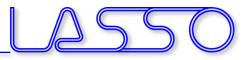

## For what **ANSA** & **META**?

- ANSA for model/shape change according to design variables (parameters in text files can be handled directly from LS-OPT)
- META for results extraction of arbitrary solvers (LS-DYNA results or text files can be handled directly)

### <u>Setup phase</u>

- design variables defined in **ANSA**  $\rightarrow$  transfer to **LS-OPT**
- − histories and responses defined in META → transfer to
   LS-OPT
- Optimization (Run) phase
  - design variables controlled by **LS-OPT**  $\rightarrow$  transfer to **ANSA**
  - histories and responses calculated by META → transfer to
     LS-OPT

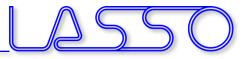

## **Optimization Setup**

#### **ANSA** $\rightarrow$ Solver $\rightarrow$ META $\rightarrow$ LS-OPT

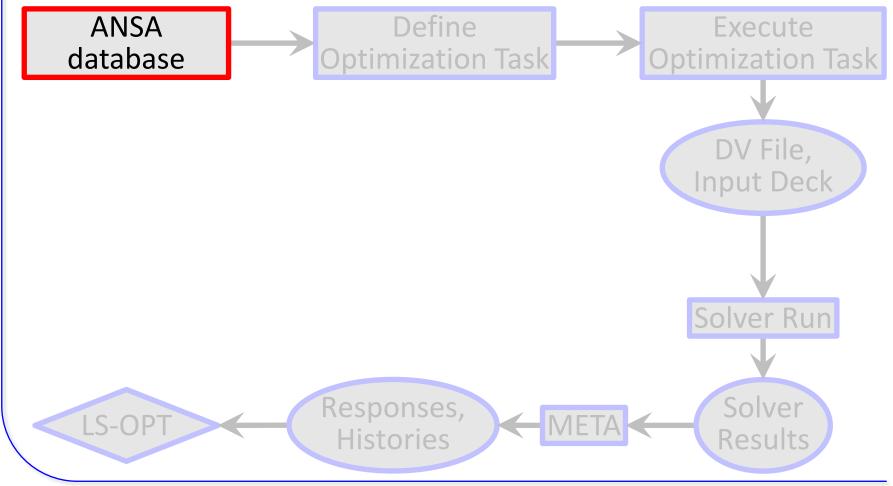

Copyright 2021, LASSO Ingenieurgesellschaft mbH All rights reserved Optimization with ANSA, LS-OPT and META

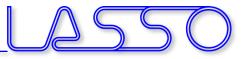

## **Optimization Setup**

#### $\textbf{ANSA} \rightarrow \textbf{Solver} \rightarrow \textbf{META} \rightarrow \textbf{LS-OPT}$

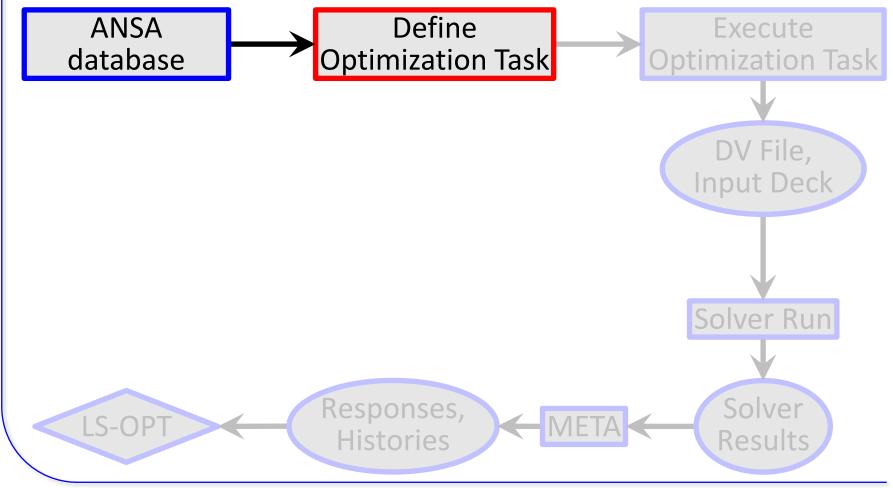

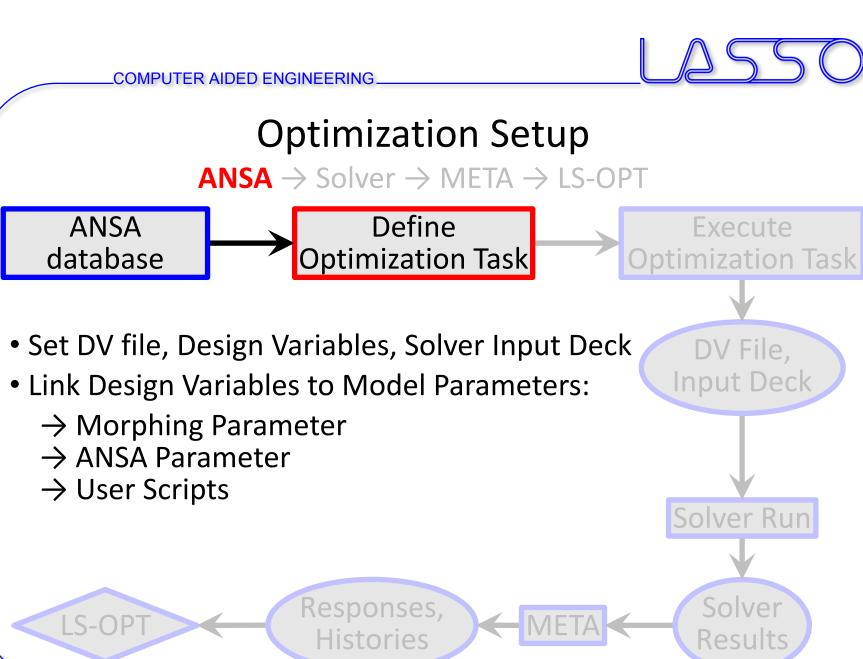

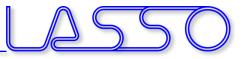

## **Optimization Setup**

 $\textbf{ANSA} \rightarrow \textbf{Solver} \rightarrow \textbf{META} \rightarrow \textbf{LS-OPT}$ 

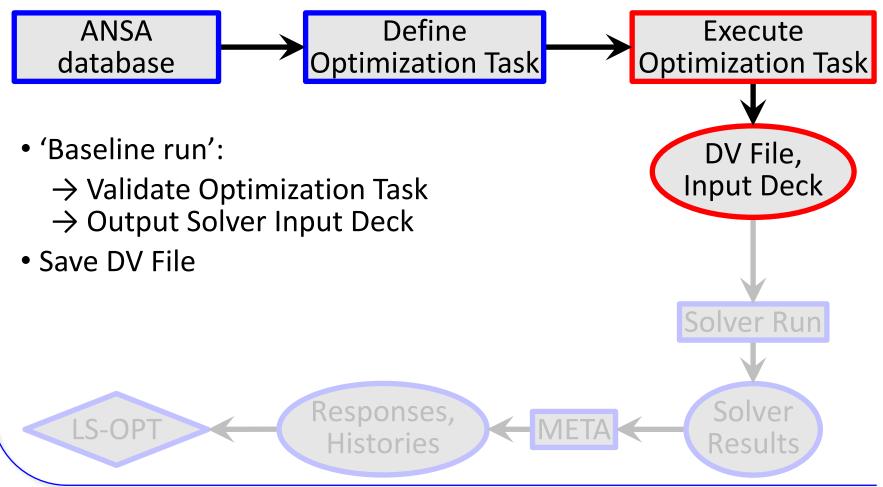

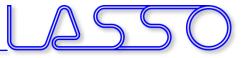

## **Optimization Setup**

 $\mathsf{ANSA} \rightarrow \mathbf{Solver} \rightarrow \mathsf{META} \rightarrow \mathsf{LS-OPT}$ 

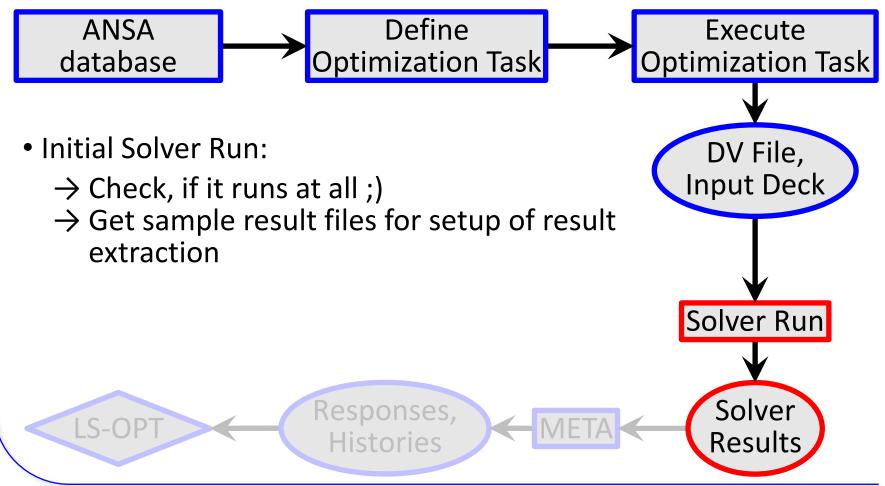

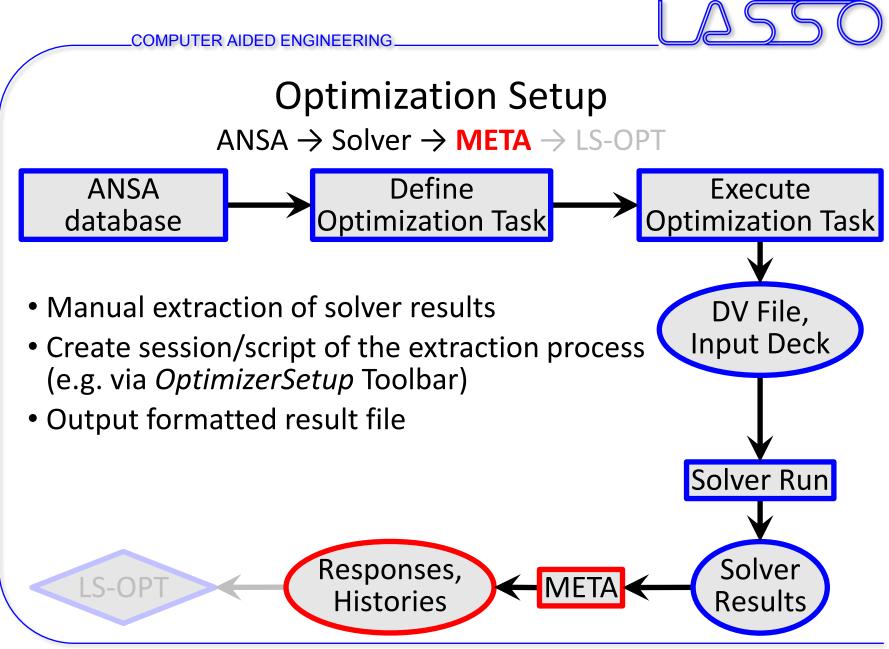

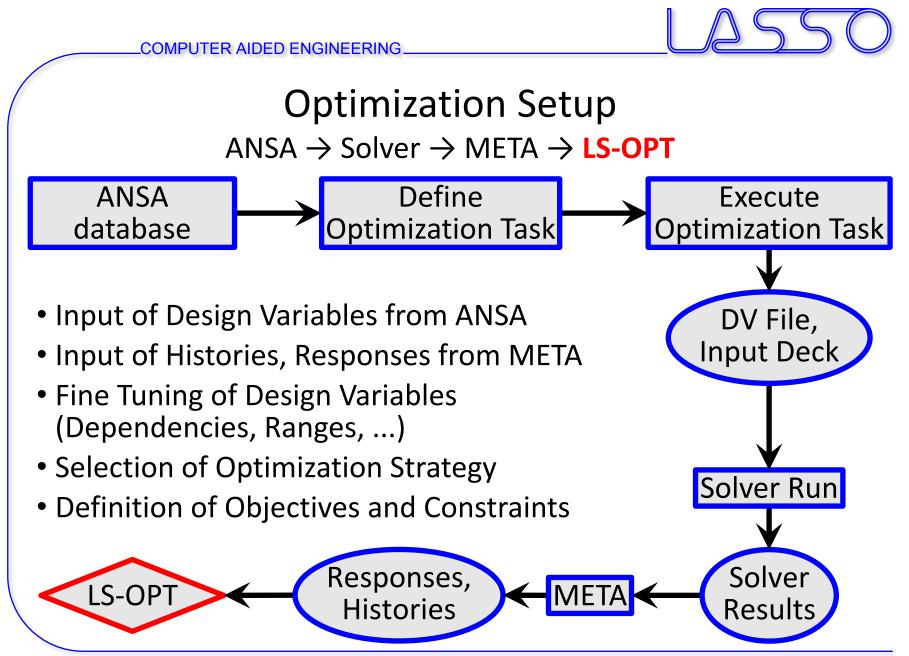

Copyright 2021, LASSO Ingenieurgesellschaft mbH All rights reserved

Optimization with ANSA, LS-OPT and META

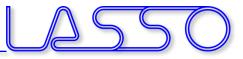

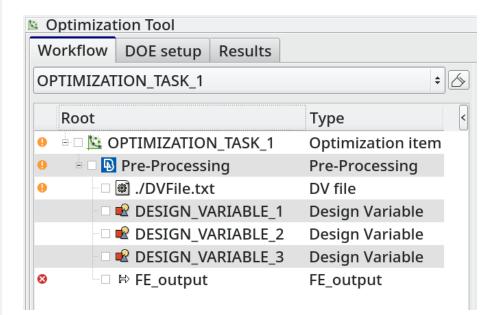

#### 3 main task items

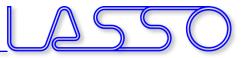

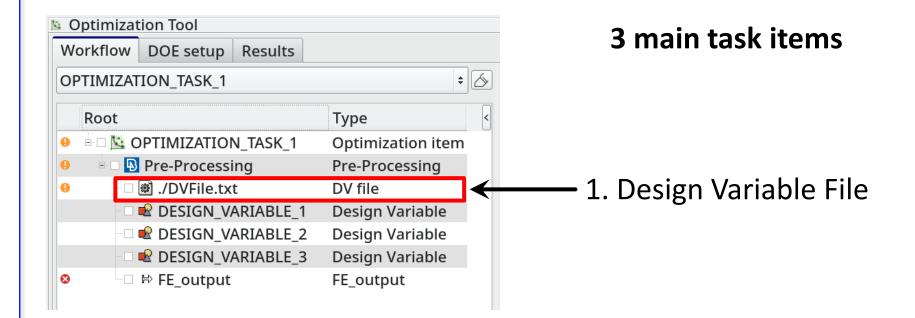

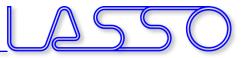

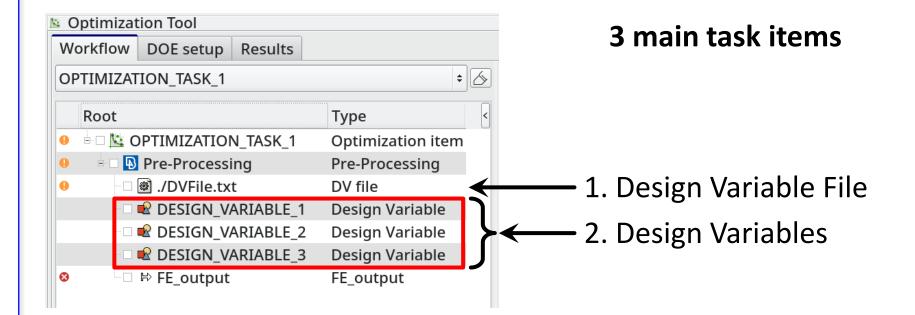

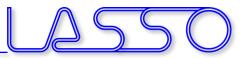

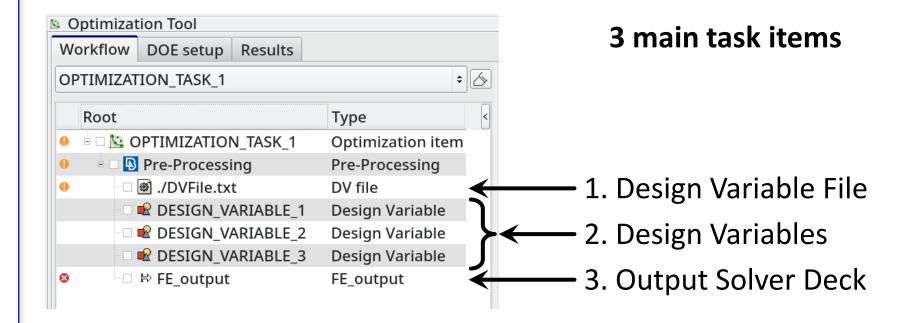

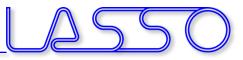

### ANSA – Optimization Task Design Variable File

| Optimizat | ion Tool      |           |              |      |
|-----------|---------------|-----------|--------------|------|
| Workflow  | DOE setup     | Results   |              |      |
| OPTIMIZAT | ION_TASK_1    |           | \$           | 6    |
| Root      |               |           | Туре         | <    |
| = 🗆 🖄 OPT | MIZATION_TA   | ASK_1     | Optimizatio  | n it |
| 🖻 🗆 🚯 Pre | e-Processing  |           | Pre-Processi | ing  |
| - 🗆 🗟 r   | ail_crash.dv  |           | DV file      |      |
| 🖲 🖬 🖬 🖬   | ail_width     |           | Design Varia | abl  |
| 🗉 🗆 🖳 r   | ail_height    |           | Design Varia | abl  |
| - 🗆 🗐 L   | oad_only_Sh   | ells_to_M | User Script  |      |
| • 🗆 🖻 e   | embosses_de   | oth       | Design Varia | abl  |
| • 🗆 🖳 e   | embosses_wid  | lth       | Design Varia | abl  |
| . 🗉 🔜 🖻   | embosses_pos  | 5         | Design Varia | abl  |
| • 🗆 🖳 e   | embosses_dis  | tance     | Design Varia | abl  |
| . 🗆 🖳 t   | hickness_rail | _plate    | Design Varia | abl  |
| 🗉 🗆 妃 t   | hickness_rail | _profile  | Design Varia | abl  |
| 🗉 🗆 呢 t   | hickness_rail | flange    | Design Varia | abl  |
| • 🗆 妃 c   | nctn_spotline | e_dist    | Design Varia | abl  |
| . 🗆 🖻 🖉   | nctn_spotline | e_diam    | Design Varia | abl  |
| • 🗆 妃 c   | nctn_spotpoi  | nt_diam   | Design Varia | abl  |
| - 🗆 🎩 F   | Reconstruct_R | lail      | User Script  |      |
| - 🗑 S     | моотн         |           | Session Com  | ım   |
| - 🗆 🔳 A   | Apply_GEB_OF  | ₹s        | User Script  |      |
|           | ail_crash_tm  |           | FE_output    |      |
|           |               |           |              |      |

| ſ | #                                                                                             |
|---|-----------------------------------------------------------------------------------------------|
| 1 | # ANSA_VERSION: 14.2.3                                                                        |
| I | #                                                                                             |
| I | # file created by A N S A Mon Feb 17 17:13:25 2014                                            |
| I | #                                                                                             |
| J | # Output from:                                                                                |
| 1 | # /odl/lasso/Dirk30/PR0JECTS/Optimierung_Rail_LS-OPT/Rail_MD0/rail_crash.ansa                 |
| I | #                                                                                             |
| I | # DESIGN VARIABLES                                                                            |
| I |                                                                                               |
| I | # ID   DESIGN VARIABLE NAME   TYPE   RANGE   CURRENT VALUE   MIN VALUE> MAX VALUE   STEP<br># |
| I | #<br>10, rail_width, REAL, BOUNDS, 10., -20., 20.                                             |
| I | 10, Failwight BEAL BOUNDS, 10, -20, 20                                                        |
| I | 11, rail_height, REAL, BOUNDS, 10., -20., 20.<br>1, embosses_depth, REAL, BOUNDS, 7., 0., 7.  |
| I | 3, embosses_width, REAL, BOUNDS, 10, -10, 10.                                                 |
| I | 2, embosses pos, REAL, BOUNDS, -15., -50., 20.                                                |
| I | 7, embosses distance, REAL, BOUNDS, -15., -15., 50.                                           |
| I | 4, thickness_rail_plate, REAL, STEP, 1.5, 0.5, 2., 0.1                                        |
| I | 5, thickness_rail_profile, REAL, STEP, 1.5, 0.5, 2., 0.1                                      |
| I | 8, thickness_rail_flange, REAL, STEP, 1.5, 0.5, 3., 0.1                                       |
| I | 6, cnctn_spotline_dist, REAL, BOUNDS, 50., 20., 100.                                          |
| 1 | 9, cnctn_spotline_diam, REAL, STEP, 5., 2., 10., 1.                                           |
| 1 | 12, cnctn_spotpoint_diam, REAL, STEP, 5., 2., 10., 1.                                         |
| L | #                                                                                             |
|   |                                                                                               |

#### Correctly formatted for import in LS-OPT

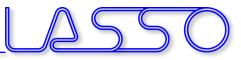

### ANSA – Optimization Task Design Variables → Morphing Parameters

| Optimizal               | tion lool      |           |                 |
|-------------------------|----------------|-----------|-----------------|
| Workflow                | DOE setup      | Results   |                 |
| OPTIMIZAT               | TON_TASK_1     |           | \$              |
| Root                    |                |           | Type <          |
| 🖻 🗆 🔽 OPT               | IMIZATION_TA   | ASK_1     | Optimization if |
| 🖻 🗆 🚯 Pro               | e-Processing   |           | Pre-Processing  |
| - 🗆 🗐 r                 | rail_crash.dv  |           | DV file         |
| 🗉 🗆 🚾 r                 | ail_width      |           | Design Variabl  |
| 🖶 🗆 🚾 r                 | rail_height    |           | Design Variabl  |
| - 🗆 🗐 I                 | _oad_only_Sh   | ells_to_M | . User Script   |
| + 🗆 🖳 e                 | embosses_de    | pth       | Design Variabl  |
| <mark>•∎ ∎</mark> 2 e   | embosses_wic   | dth       | Design Variabl  |
| 4                       | 🖥 emboss1_wi   | idth      | MORPH PARAN     |
| - 🗆 🔌                   | 🖥 emboss2_wi   | idth      | MORPH PARAN     |
|                         | 🖥 emboss3_wi   | idth      | MORPH PARAN     |
| ÷ 🗆 軽 e                 | embosses_pos   | s         | Design Variabl  |
| + 🗆 軽 e                 | embosses_dis   | tance     | Design Variabl  |
| ⊕ 🗆 軽 t                 | hickness_rail  | _plate    | Design Variabl  |
| 🗉 🗆 🖬 t                 | hickness_rail  | _profile  | Design Variabl  |
| 🖭 🗆 🖻 🖻                 | hickness_rail  | _flange   | Design Variabl  |
| 🖷 🗆 🔜 🕻                 | nctn_spotline  | e_dist    | Design Variabl  |
| • 🗆 軽 (                 | nctn_spotline  | e_diam    | Design Variabl  |
|                         | nctn_spotpoi   |           | Design Variabl  |
| - 🗆 🗐 F                 | Reconstruct_R  | Rail      | User Script     |
|                         | бмоотн         |           | Session Comm    |
|                         | Apply_GEB_OF   |           | User Script     |
| <b> - - - - - - - -</b> | rail_crash_tmp | o.key     | FE_output       |

| DESIGN VARIABL  | E [DESIGN_VARIABLE] |           |          |
|-----------------|---------------------|-----------|----------|
| Name embosses_v | width               |           |          |
| ID              | ТҮРЕ                | RANGE     |          |
| 3               | REAL -              | BOUNDS -  |          |
| Min Value       | Current Value       | Max Value | =        |
| -10.            | 10.                 | 10.       | _        |
| Comment         |                     |           |          |
|                 | Ш                   |           | <b>•</b> |
| embosses_width  |                     |           |          |
| ОК              |                     |           | Cancel   |

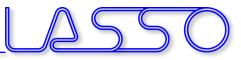

### ANSA – Optimization Task Design Variables → Morphing Parameters

| Optimization Tool            |                 |             |               |               |                |                   |        |
|------------------------------|-----------------|-------------|---------------|---------------|----------------|-------------------|--------|
| Workflow DOE setup Results   |                 | DESIGN VAR  | IABLE [DESIGN | _VARIABLE]    |                |                   | 6      |
| OPTIMIZATION_TASK_1          | \$              | Name embos  | ses_width     |               |                |                   |        |
| Root                         | Type <          | ID          | TYPE          |               | RANGE          |                   |        |
| 🖻 🗆 🖄 OPTIMIZATION_TASK_1    | Optimization if | 3           | RI            | EAL -         | BOUNI          |                   |        |
| 🖻 🗆 🚯 Pre-Processing         | Pre-Processing  |             |               |               |                |                   | =      |
| - 🗆 🝘 rail_crash.dv          | DV file         | Min Value   |               | nt Value      | Max V          | alue              |        |
| 🖲 🖻 🖻 rail_width             | Design Variabl  | -10.        | 10.           |               | 10.            |                   |        |
| 🖲 🗆 叱 rail_height            | Design Variabl  | Comment     |               |               |                |                   |        |
| Load_only_Shells_to_M        | . User Script   |             |               |               |                |                   |        |
| 🗉 🗆 叱 embosses_depth         | Design Variabl  |             |               | III           |                |                   |        |
| 🕂 🗖 🖻 embosses_width         | Design Variabl  | embosses_wi | dth           |               |                |                   |        |
| 🗆 📲 emboss1_width            | MORPH PARAN     |             |               |               |                |                   | Concel |
| 🗆 📲 emboss2_width            | MORPH PARAN     | ОК          |               |               |                |                   | Cancel |
| 🗆 📲 emboss3_width            | MORPH PARAN     | L           |               |               |                |                   |        |
| 🗉 🖬 🖻 embosses_pos           | Design Variabl  |             | 🚯 Assign Par  | ameter to DV  |                | X                 | 0      |
| 🖲 🖻 📽 embosses_distance      | Design Variabl  |             |               | Select param  | eter to assig  | n                 |        |
| 🗉 🗆 🗣 thickness_rail_plate   | Design Variabl  |             |               | Select parall | leter to assig |                   |        |
| 🖲 🖻 📽 thickness_rail_profile | Design Variabl  |             | Value         | Id Name       |                | Used by DV        |        |
| 😐 🗆 妃 thickness_rail_flange  | Design Variabl  |             |               |               | s3_depth_ob    | embosses_depth    |        |
| 🖲 🗆 🗣 cnctn_spotline_dist    | Design Variabl  |             |               |               |                |                   |        |
| 😐 🗆 🗣 cnctn_spotline_diam    | Design Variabl  |             |               |               |                | embosses depth    |        |
| 🖲 🖻 🗣 cnctn_spotpoint_diam   | Design Variabl  |             |               | -13 embos     |                | embosses_width    |        |
| 🗆 🗐 Reconstruct_Rail         | User Script     |             |               | 14 embos      |                | embosses_width    |        |
| - 🗆 🕮 SMOOTH                 | Session Comm    |             |               | 15 embos      |                | embosses_width    |        |
| - Apply_GEB_ORs              | User Script     |             |               | 16 embos      | ses_pos        | embosses_pos      |        |
| 口 III rail_crash_tmp.key     | FE_output       |             |               | 17 embos      | s12_distance   | embosses_distance |        |

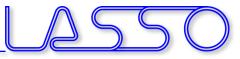

### ANSA – Optimization Task Design Variables $\rightarrow$ Morphing Parameters

Shape modification

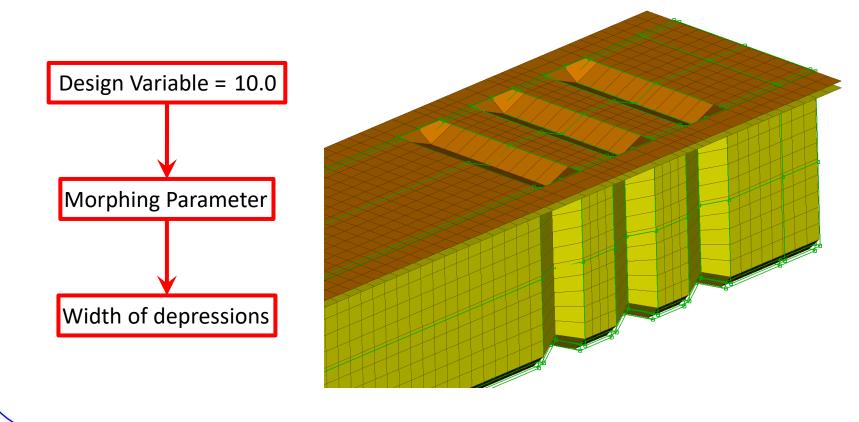

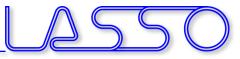

### ANSA – Optimization Task Design Variables $\rightarrow$ Morphing Parameters

Shape modification

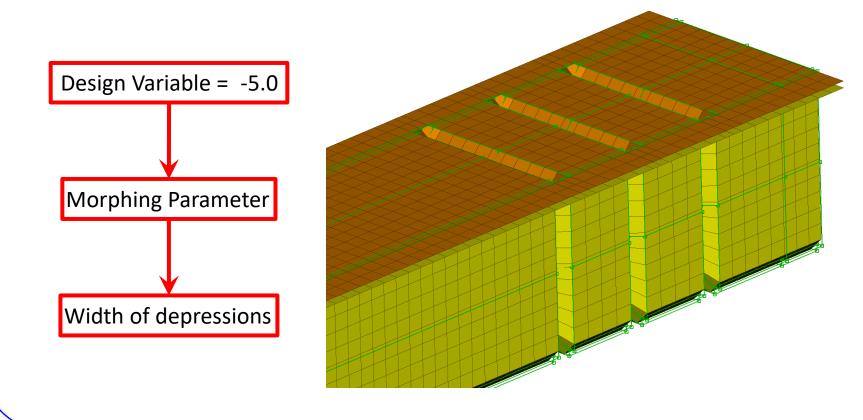

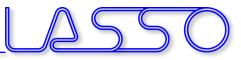

### ANSA – Optimization Task Design Variables → ANSA Parameters

| Optimizat       | tion Tool     |             |                |
|-----------------|---------------|-------------|----------------|
| Workflow        | DOE setup     | Results     |                |
| OPTIMIZAT       | TON_TASK_1    |             | \$             |
| Root            |               |             | Type <         |
| 🗄 🗆 <u></u> OPT | IMIZATION_T   | ASK_1       | Optimization i |
| 🖻 🗆 🚯 Pre       | e-Processing  |             | Pre-Processing |
| 🗆 🗐 r           | ail_crash.dv  |             | DV file        |
| • 🗆 🖳 r         | ail_width     |             | Design Variabl |
| 🗉 🗆 🖳 r         | ail_height    |             | Design Variabl |
| - 🗆 🗐 L         | _oad_only_Sh  | ells_to_M   | User Script    |
| • 🗆 🖳 e         | embosses_de   | pth         | Design Variabl |
| • 🗆 🖳 e         | embosses_wi   | dth         | Design Variabl |
| ± 🗆 🖳 e         | embosses_po   | S           | Design Variabl |
| ± 🗆 🖳 e         | embosses_dis  | tance       | Design Variabl |
| 🗉 🗆 🖳 t         | hickness_rail | _plate      | Design Variabl |
| - 🗖 🖻 t         | hickness_rail | _profile    | Design Variab  |
|                 | thickness_ra  | ail_profile | A_PARAMETER    |
| • 🗆 妃 t         | hickness_rail | _flange     | Design Variabl |
| • 🗆 叱 c         | nctn_spotline | e_dist      | Design Variabl |
| • 🗆 🖻 c         | nctn_spotline | e_diam      | Design Variabl |
| • 🗆 🖳 🕜         | nctn_spotpoi  | int_diam    | Design Variabl |
| - 🗆 🎩 F         | Reconstruct_F | Rail        | User Script    |
| - B S           | SMOOTH        |             | Session Comm   |
| - 🗆 🗐 A         | Apply_GEB_OI  | ٦s          | User Script    |
| - 🗆 🖙 r         | ail_crash_tm  | p.key       | FE_output      |

| DESIGN VARIABL                         | _E [DESIGN_VARIABLE]                   |                                    | ×          |
|----------------------------------------|----------------------------------------|------------------------------------|------------|
| Name thickness_                        | rail_profile                           |                                    |            |
| ID<br>5<br>Min Value<br>0.5<br>Comment | TYPE<br>REAL ·<br>Current Value<br>1.5 | RANGE<br>STEP -<br>Max Value<br>2. | Step Value |
| thickness_rail_pro                     | ofile                                  |                                    |            |
| ОК                                     |                                        |                                    | Cancel     |

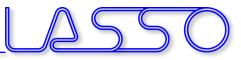

### ANSA – Optimization Task Design Variables → ANSA Parameters

| 🖻 Optimizat     | tion Tool               |             |                 |
|-----------------|-------------------------|-------------|-----------------|
| Workflow        | DOE setup               | Results     |                 |
| OPTIMIZAT       | TON_TASK_1              |             | \$              |
| Root            |                         |             | Type <          |
| 🖥 🗆 <u></u> OPT | IMIZATION_TA            | ASK_1       | Optimization it |
| 🖻 🗆 🖪 Pro       | e-Processing            |             | Pre-Processing  |
| - 🗆 🚳 r         | rail_crash.dv           |             | DV file         |
| 🗉 🗆 🔜 r         | ail_width               |             | Design Variabl  |
| 🗉 🗆 🚾 r         | 🗉 🗆 📽 rail_height       |             |                 |
| - 🗆 🗐 I         | _oad_only_She           | ells_to_M   | User Script     |
| 🕂 🗆 🖳 🖷         | embosses_de             | oth         | Design Variabl  |
| • 🗆 🖳 e         | 🗉 🗆 叱 embosses_width    |             |                 |
| • 🗆 軽 e         | 🗉 🗆 叱 embosses_pos      |             | Design Variabl  |
| • 🗆 軽 e         | 🖲 🖻 叱 embosses_distance |             |                 |
| 🗉 🗆 🖳 t         | hickness_rail_          | _plate      | Design Variabl  |
| ¢-∎ ∎ t         | hickness_rail           | _profile    | Design Variabl  |
|                 | thickness_ra            | ail_profile | A_PARAMETER     |
| 🗉 🗆 妃 t         | hickness_rail_          | _flange     | Design Variabl  |
| • 🗆 叱 (         | nctn_spotline           | e_dist      | Design Variabl  |
|                 | nctn_spotline           | _           | Design Variabl  |
|                 | nctn_spotpoi            |             | Design Variabl  |
|                 | Reconstruct_R           | lail        | User Script     |
| - 1 🖉 🤆         | бмоотн                  |             | Session Comm    |
|                 | Apply_GEB_OF            |             | User Script     |
|                 | rail_crash_tmp          | o.key       | FE_output       |
|                 |                         |             |                 |

| DESIGN VARIAE               | BLE [DESIGN_VARIABLE] |           | (3         |
|-----------------------------|-----------------------|-----------|------------|
| Name <mark>thickness</mark> | _rail_profile         |           |            |
| ID                          | ТҮРЕ                  | RANGE     |            |
| 5                           | REAL -                | STEP -    |            |
| Min Value                   | Current Value         | Max Value | Step Value |
| 0.5                         | 1.5                   | 2.        | 0.1        |
| Comment                     |                       |           |            |
| 4                           |                       |           | •<br>•     |
| thickness_rail_p            | rofile                |           |            |
| ОК                          |                       |           | Cancel     |
| L                           |                       |           |            |

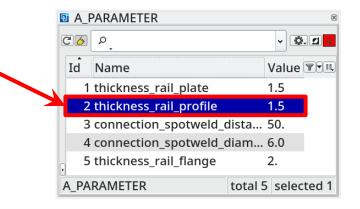

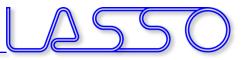

### Modification of **shell thicknesses**, materials, etc.

| ART & *SECTI  | ON_SHELL [SEC | TION_SHELL] |         |          |         |        |        |     |
|---------------|---------------|-------------|---------|----------|---------|--------|--------|-----|
| lame rail_pro | ofile         |             |         |          |         |        |        |     |
| FROZEN_ID     | FROZEN_DE     | LETE DEFIN  | ED TRIM | USE_IN_  | MODEL   |        |        |     |
| NO            | • N0          | • YE        | S - NO  | - YE     | S 🔹     |        |        |     |
| PID           | SECID         | MID         | EOSID   | HGID     | GRAV    | ADPOPT | TMID   |     |
| 3             |               | 2           |         | 3        | 0       | • 0    | •      |     |
| SECID         | ELFORM        | SHRF        | NIP     | PROPT    | QR/IRID | QR     | ICOMP  |     |
|               | 16 .          | · 1.        | 2       | 1.0      | • QR    | • 0.0  | • 0    | •   |
| T1            | T2            | Т3          | Τ4      | NLOC     | MAREA   | IDOF   | EDGSET |     |
| 1.5           |               |             |         | 0        |         | 0      |        |     |
| 4             |               |             |         |          |         |        |        | ►   |
| rail_profile  |               |             |         |          |         |        |        |     |
| ОК            |               |             | C       | olorEdit |         |        | Can    | cel |

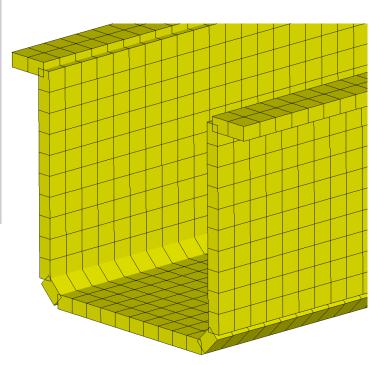

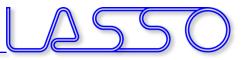

### Modification of shell thicknesses, materials, etc.

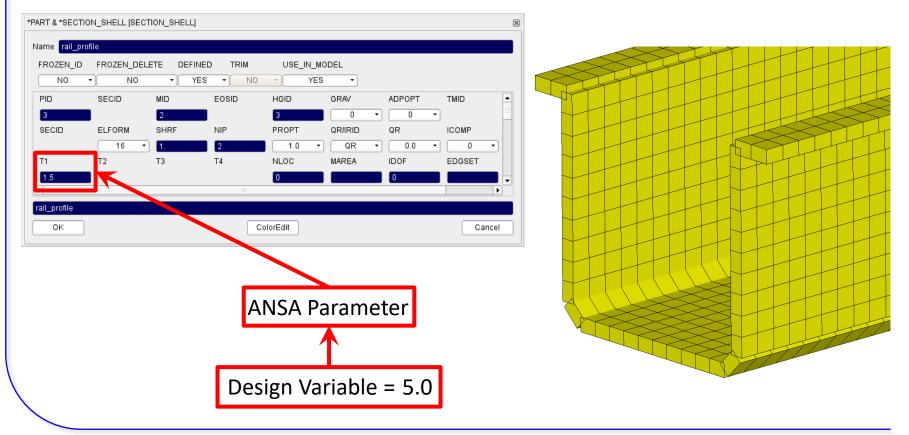

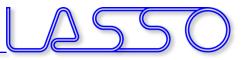

### Modification of **shell thicknesses**, materials, etc.

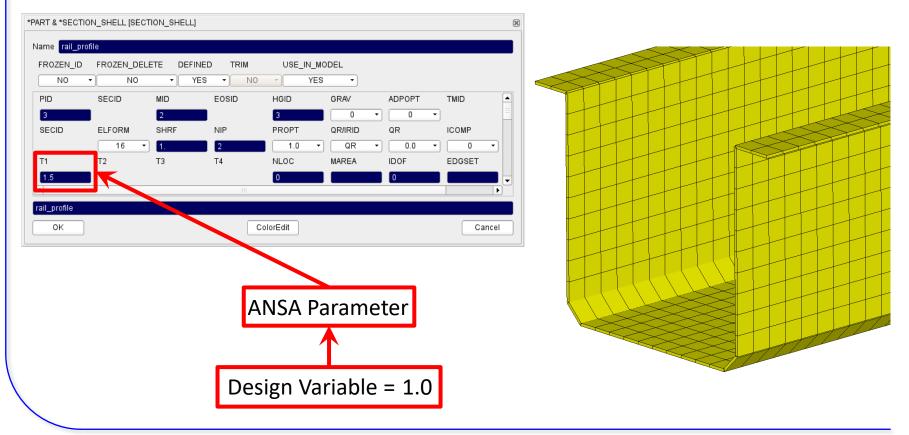

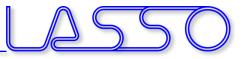

| Spotweld Lines   Connectivity ANSAId Name Status  Connectivity ANSAId Name Status  TID  FE Rep Type  General  Search Dist Use Thickness t                                 |      |       |    |
|----------------------------------------------------------------------------------------------------|------|-------|----|
| Connectivity     ANSAId     Name     Status       1000     -5     Part_1       2000     -4     Part_2                                                                     |      |       |    |
| 1000         -5         Part_1         FE Rep Type           2000         -4         Part_2         General           Search Dist         Search Dist         Search Dist |      |       | HH |
| 1000         -5         Part_1         FE Rep Type           2000         -4         Part_2         General           Search Dist         Search Dist         Search Dist |      |       |    |
| 2000 -4 Part_2 General Search Dist                                                                                                    |      |       |    |
| Search Dist                                                                                                    |      |       |    |
|                                                                                                    |      |       |    |
| total 2 selected 0 Ose Trickless C                                                                                                    |      | HIH   |    |
| Connect To Mesh                                                                                                    |      |       |    |
| Interface                                                                                                    |      |       |    |
| ID ♥ D S M P1 P2 Error Class ♥♥♥ Contact ID                                                                                                    |      |       |    |
| 100001 6.0 50.0 10.0 2000 1000 DYNA SPOT WELD Single Contact                                                                                                    | FFLF |       |    |
| 100002 6.0 50.0 10.0 2000 1000 DYNA SPOT WELD Body                                                                                                    |      | + I I |    |
| Property                                                                                                    |      |       |    |
|                                                                                                    |      |       |    |
| total 2 selected 0 Realize                                                                                                    |      |       |    |
|                                                                                                    |      |       |    |
|                                                                                                    |      |       |    |
|                                                                                                    |      |       |    |
|                                                                                                    |      |       |    |
|                                                                                                    |      |       |    |
|                                                                                                    |      |       |    |
|                                                                                                    |      |       |    |
|                                                                                                    |      |       |    |
|                                                                                                    |      |       |    |
|                                                                                                    |      |       |    |
|                                                                                                    |      |       |    |
|                                                                                                    |      |       |    |

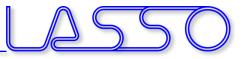

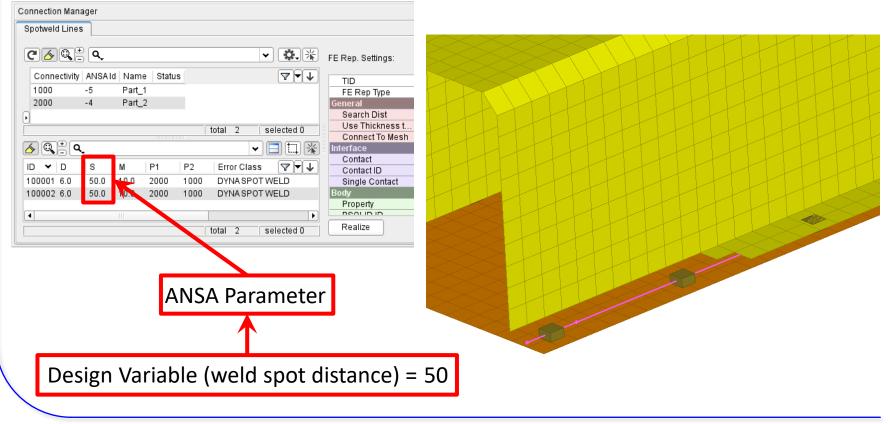

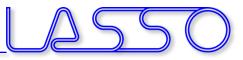

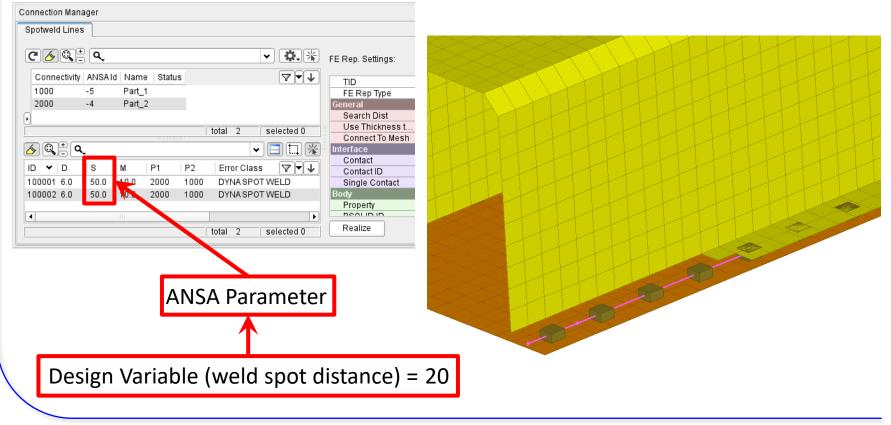

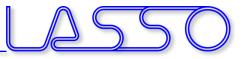

| Manager                                               |   |
|-------------------------------------------------------|---|
| Lines                                                 |   |
| Contraction of the settings:                          |   |
| ctivity ANSAId Name Status                            |   |
| -5 Part_1 FE Rep Type                                 |   |
| -4 Part_2 General                                     |   |
| Search Dist                                           |   |
| total 2 selected 0 Use Thickness t                    |   |
| Connect To Mesi                                       |   |
| Q. 		 ■ 🛄 💥 Interface                                 |   |
| D S M P1 P2 Error Class V Contact Contact D           |   |
| 6.0 50.0 10.0 2000 1000 DYNA SPOT WELD Single Contact |   |
| 6.0 50.0 10.0 2000 1000 DYNA SPOT WELD Body           |   |
| Property                                              |   |
|                                                       |   |
| total 2 selected 0 Realize                            |   |
|                                                       |   |
|                                                       |   |
|                                                       |   |
|                                                       |   |
|                                                       |   |
|                                                       |   |
|                                                       |   |
|                                                       |   |
|                                                       |   |
|                                                       | ▼ |
|                                                       |   |
|                                                       |   |
|                                                       |   |

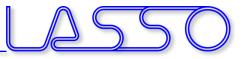

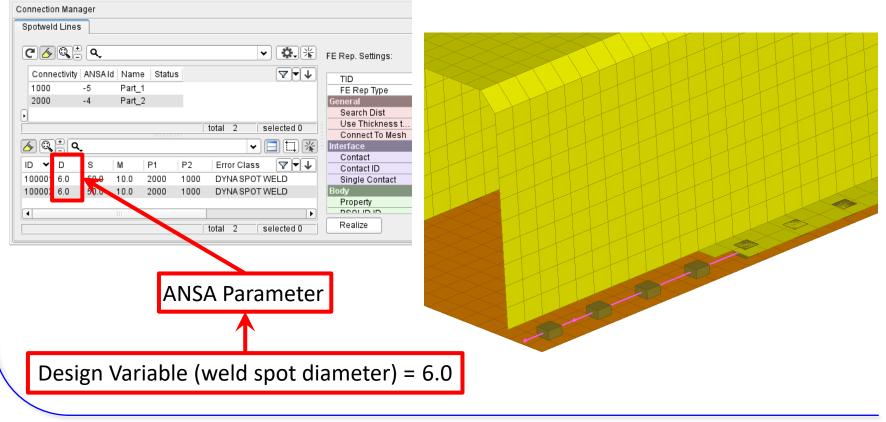

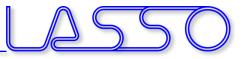

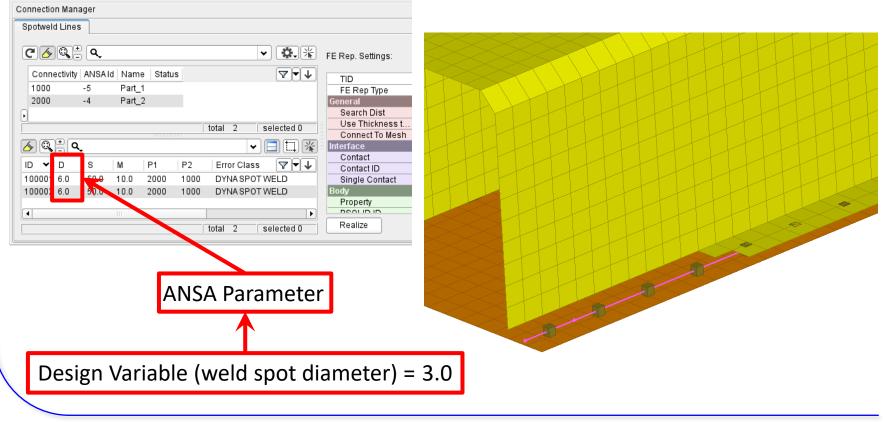

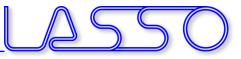

## ANSA – Optimization Task DOE $\rightarrow$ Simulate

- Checking DV combinations (e.g. Full Factorial) → Model Validity
- Checking Element Criteria

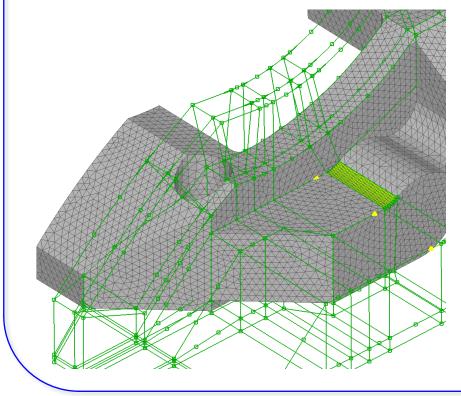

| Wor  | kflow   | DOE setup     | Results  |           |           |     |             |               |
|------|---------|---------------|----------|-----------|-----------|-----|-------------|---------------|
| )esi | gn var  | iables        |          |           |           | Exp | periments   |               |
| [D   | Name    | 2             |          | Min Value | Max Value | <   | reite_Seite | a :e_Flachste |
| 3    | B DV_H  | oehe_Mittels  | teg      | -5.       | 12.       | 1   | 0.          | 0.            |
| - 2  | 2 DV_Br | eite_Seitenst | eg       | 0         | 10.       | 2   | 2.          | 5.            |
| - 1  | DV_Br   | eite_Flachste | eg_oben  | 0.        | 20.       | 3   | 4.          | 10.           |
| - 6  | 5 DV_Br | eite_Flachste | eg_unten | 0.        | 25.       | 4   | 6.          | 15.           |
| 9    | DV_H    | oehe_Nase     |          | 0.        | 10.       | 5   | 8.          | 20.           |
| 4    | LDV_Br  | eite_Mittelst | eg_ob_au | -20.      | 13.       | 6   | 10.         | 25.           |
| - 7  | 7 DV_Br | eite_Mittelst | eg_ob_in | -20.      | 13.       |     |             |               |
| 5    | 5 DV_Br | eite_Mittelst | eg_un_au | -13.      | 10.       |     |             |               |
| 8    | B DV_Br | eite_Mittelst | eg_un_in | -13.      | 10.       |     |             |               |
| 10   | DV_Br   | eite_Nase     |          | 0.        | 20.       |     |             |               |

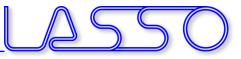

## ANSA – Optimization Task DOE $\rightarrow$ Simulate

- Checking DV combinations (e.g. Full Factorial) → Model Validity
- Checking Element Criteria

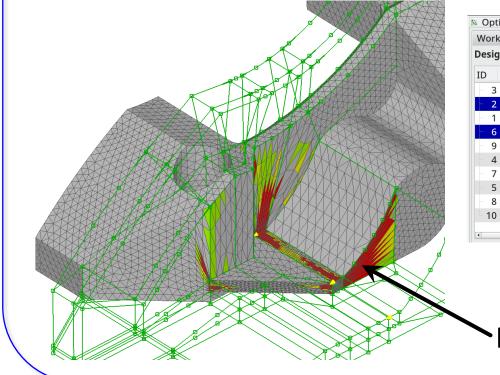

| Optir  | mization Tool      |          |           |           |   |   |             |          |          |
|--------|--------------------|----------|-----------|-----------|---|---|-------------|----------|----------|
| Workf  | flow DOE setup     | Results  |           |           |   |   |             |          |          |
| Desigr | Design variables   |          |           |           |   |   | eriments    |          | <b>.</b> |
| ID N   | Name               |          | Min Value | Max Value | < |   | reite_Seite | a :e_Fla | chste    |
| 3 0    | DV_Hoehe_Mittelst  | eg       | -5.       | 12.       | 1 | 1 | 0.          |          | 0.       |
| - 2 C  | DV_Breite_Seitenst | eg       | 0         | 10.       | 2 | 2 | 2.          |          | 5.       |
| 1 C    | DV_Breite_Flachste | eg_oben  | 0.        | 20.       | 3 | 3 | 4.          |          | 10.      |
| - 6 C  | DV_Breite_Flachste | g_unten  | 0.        | 25.       | 4 | 4 | 6.          |          | 15.      |
| 9 0    | DV_Hoehe_Nase      |          | 0.        | 10.       | 5 | 5 | 8.          |          | 20.      |
| 4 C    | OV_Breite_Mittelst | eg_ob_au | -20.      | 13.       | 6 | 6 | 10.         |          | 25.      |
| 7 0    | OV_Breite_Mittelst | eg_ob_in | -20.      | 13.       |   |   |             |          |          |
| 5 D    | OV_Breite_Mittelst | eg_un_au | -13.      | 10.       |   |   |             |          |          |
| 8 C    | OV_Breite_Mittelst | eg_un_in | -13.      | 10.       |   |   |             |          |          |
| 10 E   | OV_Breite_Nase     |          | 0.        | 20.       |   |   |             |          |          |
| 4      | III                |          |           | 1         |   |   |             |          |          |

**`Failed elements** 

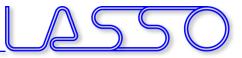

## ANSA – Optimization Task User Scripts / User Actions

#### For improving mesh quality

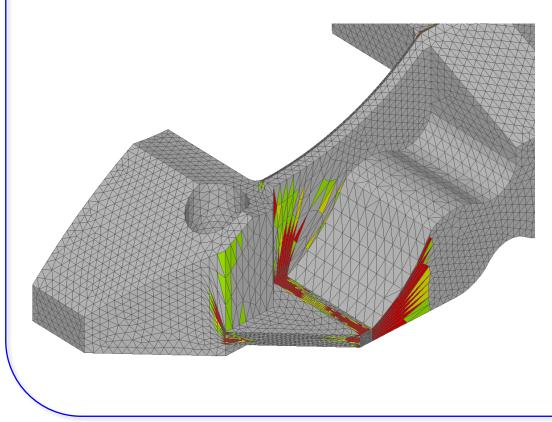

| Optimizat | ion Tool     |            |                       |    |
|-----------|--------------|------------|-----------------------|----|
| Workflow  | DOE setup    | Results    |                       |    |
| OPTIMIZAT | TON_TASK_1   |            | \$                    | 6  |
| Root      |              |            |                       | <  |
| 🗏 🗆 🛓     | PTIMIZATIO   | N_TASK_1   |                       |    |
| = 🗆 🗗     | Pre-Processi | ing        |                       |    |
|           | 🖲 BrakeCalip | per.dv     |                       |    |
| ··· 🗆 .   | 🗐 ReleaseMe  | eshAndLo   | adShellsToMorphingBox | es |
| <b>:</b>  | 🖻 DV_Hoehe   | _Mittelste | eg                    |    |
| •         | 🖻 DV_Breite  | Seitenste  | eg                    |    |
| <b>ب</b>  | 🖻 DV_Breite  | Flachsteg  | g_oben                |    |
| ·         | 🖻 DV_Breite_ | Flachsteg  | g_unten               |    |
| •         | 📽 DV_Hoehe   | _Nase      |                       |    |
| •         | 🖻 DV_Breite_ | Mittelste  | g_ob_au               |    |
| <b>!</b>  | 🖻 DV_Breite_ | Mittelste  | g_ob_in               |    |
| <b>.</b>  | 🖻 DV_Breite_ | Mittelste  | g_un_au               |    |
| <b>.</b>  | 🖻 DV_Breite_ | Mittelste  | g_un_in               |    |
|           | 🖻 DV_Breite_ |            |                       |    |
| ····□,    | 🗐 ReconsCal  | iper       |                       |    |
|           | 🗐 CreateVolu |            | leshIt                |    |
|           | 🗐 Renumber   | All        |                       |    |
|           | CalcMass     |            |                       |    |
| [] ;      | 💠 BrakeCalip | per_tmp.ir | пр                    |    |
|           |              |            |                       |    |

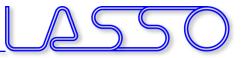

## ANSA – Optimization Task User Scripts / User Actions

#### For improving mesh quality

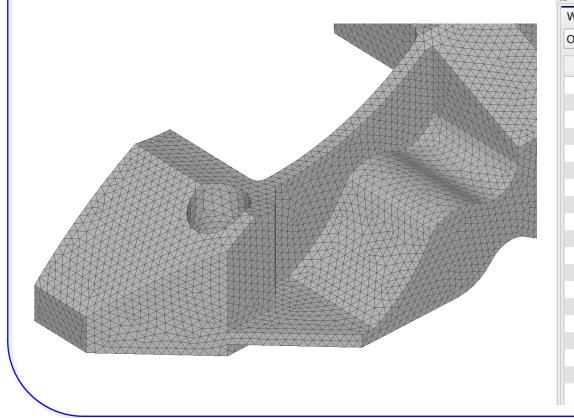

| Optimizat | tion Tool    |          |             |           |       |
|-----------|--------------|----------|-------------|-----------|-------|
| Vorkflow  | DOE setup    | Results  |             |           |       |
| OPTIMIZAT | TION_TASK_1  |          |             |           | \$    |
| Root      |              |          |             |           | <     |
| 🖶 🗆 🔛 C   | OPTIMIZATIO  | N_TASK_  |             |           |       |
|           | Pre-Processi |          |             |           |       |
|           | 🖲 BrakeCalip | per.dv   |             |           |       |
|           | 🗐 ReleaseMe  | eshAndL  | oadShellsTo | Morphingl | Boxes |
|           | 🖻 DV_Hoehe   |          |             |           |       |
| <b>.</b>  | 🖻 DV_Breite  | Seitenst | eg          |           |       |
| •••       | 🖻 DV_Breite  | Flachste | g_oben      |           |       |
| •         | 🖻 DV_Breite  | Flachste | g_unten     |           |       |
| •••       | 🗣 DV_Hoehe   | _Nase    |             |           |       |
| •         | 🗣 DV_Breite  | Mittelst | eg_ob_au    |           |       |
| •••       | 🗣 DV_Breite_ | Mittelst | eg_ob_in    |           | _     |
| <b>.</b>  | 🗣 DV_Breite_ | Mittelst | eg_un_au    |           |       |
| Đ · 🗌     | DV_Breite    | Mittelst | eg_un_in    |           |       |
|           | 🕞 DV Breite  |          |             |           |       |
|           | ReconsCa     |          |             |           |       |
|           | 🗐 Createvoii | umeAnd   | VleshIt     |           |       |
|           | 🗐 Renumber   | All      |             |           |       |
|           | 🗐 CalcMass   |          |             |           |       |
| L         | 💠 BrakeCalip | per_tmp. | inp         |           |       |
|           |              |          |             |           |       |

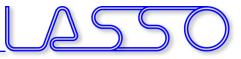

## ANSA – Optimization Task User Scripts / User Actions

#### For creating Volume Mesh, Renumber, ...

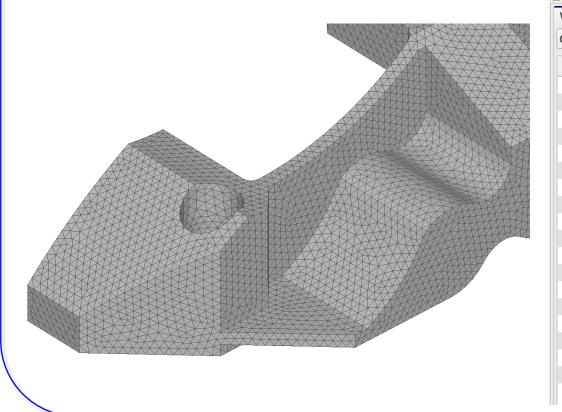

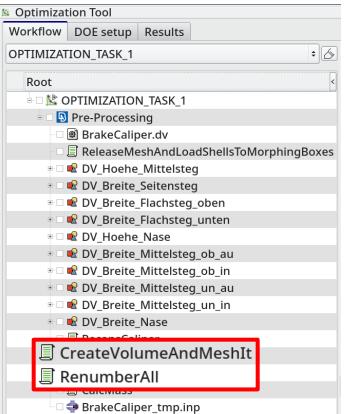

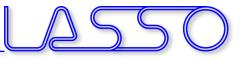

### ANSA – Optimization Task Responses

## From card values or measurements (e.g. mass, distances after morphing)

| Workflow DOE setup Results |     |      |                     |             |          |    |
|----------------------------|-----|------|---------------------|-------------|----------|----|
| OPTIMIZATION_TASK_1        | ÷ 🖉 | Des  | ign variables       |             |          |    |
| Root                       |     | ID   | Name                | TYPE        | RANGE    |    |
| B 🖸 🔛 OPTIMIZATION_TASK_1  |     |      | 1 front_height      | REAL        | BOUNDS   | 5  |
| Pre-Processing             |     |      | 2 side_height       | REAL        | BOUNDS   | 5  |
| DVFile.txt                 |     |      | 3 side_width        | REAL        | BOUNDS   | 5  |
| • iți front height         |     |      | 4 rear_height       | REAL        | BOUNDS   | 5  |
| e 🗌 🕂 ili side_height      |     |      | 5 rear_width        | REAL        | BOUNDS   | 5  |
| • iti side width           |     |      | 6 PSHELL_700001_T   | _1 REAL     | LIST     |    |
| ili side_main              |     |      | 7 PSHELL_700002_T   | _1 REAL     | LIST     |    |
| • _ †‡i rear width         |     |      | 8 PSHELL_700005_T   | _1 REAL     | LIST     |    |
|                            |     |      | 9 PSHELL_700006_T   | _1 REAL     | LIST     |    |
| ● □ 前 PSHELL 700002 T 1    |     |      | 10 PSHELL_700007_T  | _1 REAL     | LIST     |    |
| ● □ țłi PSHELL 700005 T 1  |     |      |                     |             |          |    |
| =                          |     | Resp | oonses Ansa & Meta  |             |          |    |
|                            |     | Id   | Name Value          |             |          |    |
| biw_execute.nas            |     |      | No "Respons         | es" task it | em found | 1! |
| Solver                     |     |      |                     |             |          |    |
|                            |     |      | ANSA measurements   |             |          | ta |
|                            |     |      | d lliw              | e listed h  | ere      | _  |
|                            |     | Con  | straints            |             |          |    |
|                            |     | Nan  | ne Expression Opera | tor Limit   |          |    |
|                            |     |      |                     |             |          |    |
| Baseline run               |     |      |                     |             |          |    |

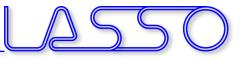

## ANSA – Optimization Task Responses

## From card values or measurements (e.g. mass, distances after morphing)

| Workflow DOE setup Results |      |                 |        |        |    |                                       |         |                                                 |   |
|----------------------------|------|-----------------|--------|--------|----|---------------------------------------|---------|-------------------------------------------------|---|
| OPTIMIZATION_TASK_1        |      |                 | ÷ 🛆    | > De   | si | gn variables                          |         |                                                 |   |
| Root                       |      | Ţ               |        | > ID   | )  | Name                                  | TYPE    | RANGE                                           | ( |
| 🛛 🗌 🔽 OPTIMIZATION_TA      | SK 1 |                 |        |        |    | 1 front_height                        | REAL    | BOUND                                           | S |
| Pre-Processing             |      |                 |        |        |    | 2 side heiaht                         | REAL    | BOUND                                           | S |
| DVFile.txt                 |      | New<br>El Video |        |        |    | Design Variables                      | REAL    | REAL BOUND                                      |   |
| 🖲 🗌 👬 front_height         | Ð    |                 |        |        |    | Responses                             | REAL    | REAL BOUNDS                                     |   |
| 🖲 🗌 👬 side_height          | Ť    | Delete          |        |        |    | Report                                | REAL    |                                                 | S |
| • 🗌 †‡† side_width         |      | ▶ Run           |        |        |    | FE output                             |         | REAL LIST                                       |   |
| 🖷 🗌 ṫłṫ rear_height        | -    |                 |        |        | _  | Reapply Connections                   |         | LIST                                            |   |
| • 🗆 †‡† rear_width         |      | Cut             |        | Ctrl+X |    | Response Item                         | REAL    | LIST                                            |   |
|                            | 1_T_ | Сору            | (      | Ctrl+C |    | Visibility control                    |         | LIST                                            |   |
| ● □ 前前 PSHELL_70000     □  | 2_T_ | Paste           | te Ctr |        |    | , , , , , , , , , , , , , , , , , , , | REAL    | LIST                                            |   |
| 🖲 🗋 †‡† PSHELL_70000       | 5_T_ | view            |        | 1      | •  | Check Template<br>User Script         |         |                                                 |   |
| • 🗆 †‡† PSHELL_70000       |      |                 |        |        | -  |                                       |         |                                                 |   |
| • 🗌 †計 PSHELL_70000        | /_!_ |                 |        |        |    | User Scripts                          |         |                                                 |   |
| biw_execute.na             | as   |                 |        |        |    | Session Command<br>Reminder           |         | ask item found!<br>n "Responses" ta<br>:ed here |   |
| Solver                     |      |                 |        |        |    |                                       |         |                                                 |   |
|                            |      | Set Icon        |        |        | _  | Template items                        |         |                                                 |   |
|                            |      |                 |        | Со     | n  | User Actions                          | •       |                                                 |   |
|                            |      |                 |        | Na     | am | e Expression Operato                  | r Limit |                                                 |   |
|                            |      |                 |        |        |    |                                       |         |                                                 |   |
| ▶ Baseline run             |      |                 |        |        |    |                                       |         |                                                 |   |

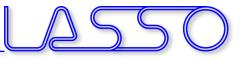

#### ANSA – Optimization Task Responses

# From card values or measurements (e.g. mass, distances after morphing)

| Workflow DOE setup Results |     |       |                    |            |         |
|----------------------------|-----|-------|--------------------|------------|---------|
| OPTIMIZATION_TASK_1        | * 🖉 | Desig | gn variables       |            |         |
| Root                       |     | ID    | Name               | TYPE       | RANGE   |
| B 🗌 🗏 OPTIMIZATION_TASK_1  |     |       | 1 front_height     | REAL       | BOUND   |
| Pre-Processing             |     |       | 2 side_height      | REAL       | BOUND   |
| DVFile.txt                 |     |       | 3 side_width       | REAL       | BOUND   |
| ● □ 討 front_height         |     |       | 4 rear_height      | REAL       | BOUND   |
| ● □ 計 side_height          |     |       | 5 rear_width       | REAL       | BOUND   |
| ال ألبة side width         |     |       | 6 PSHELL_700001_1  |            |         |
| e 🗌 ili rear height        |     |       | 7 PSHELL_700002_1  | 1 REAL     | LIST    |
|                            |     |       | 8 PSHELL_700005_1  |            |         |
|                            |     |       | 9 PSHELL_700006_1  |            |         |
| ● □ †#† PSHELL_700002_T1   |     | 1     | 0 PSHELL_700007_1  | [_1 REAL   | LIST    |
| ● 🗌  PSHELL_700005_T1      |     |       |                    |            |         |
|                            |     | Resp  | onses Ansa & Meta  |            |         |
|                            |     | Id    | Name               |            | Value   |
| MEASUREMENT_1_RESU         | JLT | -1    | MEASUREMENT_1      | _RESULT    | 72.6283 |
| MEASUREMENT_2_RESU         | JLT | 2     | MEASUREMENT_2      | 2_RESULT   | 0.0025  |
| 📄 🕃 Responses.txt          |     |       |                    |            |         |
| biw_execute.nas            |     | •     |                    | III        |         |
| 88 Solver                  |     | Cons  | traints            |            |         |
|                            |     | Nam   | e Expression Opera | ator Limit |         |
| Baseline run               |     |       |                    |            |         |

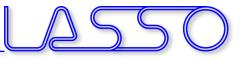

#### ANSA – Optimization Task Responses

# From card values or measurements (e.g. mass, distances after morphing)

| PPTIMIZATION_TASK_1 <ul> <li>Design variables</li> <li>D Name</li> <li>TYPE RANGE C</li> <li>1 front_height</li> <li>Real BOUNDS</li> <li>2 side_height</li> <li>Real BOUNDS</li> <li>3 side_width</li> <li>Real BOUNDS</li> <li>3 side_width</li> <li>Real BOUNDS</li> <li>3 side_width</li> <li>Real BOUNDS</li> <li>3 side_width</li> <li>Real BOUNDS</li> <li>3 side_width</li> <li>Real BOUNDS</li> <li>3 side_width</li> <li>Real BOUNDS</li> <li>5 rear_width</li> <li>Real BOUNDS</li> <li>6 PSHELL_700001_T_1 REAL LIST</li> <li>9 PSHELL_700005_T_1 REAL LIST</li> <li>9 PSHELL_700005_T_1 REAL LIST</li> <li>9 PSHELL_700005_T_1 REAL LIST</li> <li>10 PSHELL_700005_T_1 REAL LIST</li> <li>9 PSHELL_700005_T_1 REAL LIST</li> <li>9 PSHELL_70005_T_1 REAL LIST</li> <li>9 PSHELL_700005_T_1</li></ul>                                                                                                    | Baseline run       | Constraints<br>Name Expression Opera | tor Limit | :       | Correctly formatted for<br>import in LS-OPT        |
|----------------------------------------------------------------------------------------------------|--------------------|--------------------------------------|-----------|---------|----------------------------------------------------|
| Root       IF TYPE RANGE C         Image: Control of the system of the system of the syste                                      |                    |                                      | III       |         | 2 , MEASUREMENT_2_RESULT, 0.00254558727831932<br># |
| Root       Image of the second second s            |                    | 2 MEASUREMENT_2                      | _RESULT   | 0.0025  |                                                    |
| Root   Image: Description of the state of the state of |                    |                                      | RESULT    |         | #                                                  |
| Root   ID   Name   TYPE   RANGE   ID   ID    ID                                                                                                    |                    | •                                    |           | Value   | #                                                  |
| Root   ID   Name   TYPE   RANGE   Pre-Processing   Pre-Processing   DVFile.txt   BDVFile.txt   BDVFile.txt <                                                                                                    |                    | Pernonses Ansa & Meta                |           |         | # RESPONSES                                        |
| Root   ID   Name   TYPE   RANGE   C   Pre-Processing   DVFile.txt   DVFile.txt   If front_height   If front_height   If if side_height   If if rear_height   If if rear_height   If if rear_width   If if PSHELL_700001 T_1     PSHELL_700006 T_1 REAL                                                                                                    |                    | 10 PSHELL_700007_T                   | _1 REAL   | LIST    |                                                    |
| Root       II       Name       TYPE       RANGE                                                                                                    | -                  |                                      |           |         |                                                    |
| Root       Image of the second second s            |                    |                                      |           |         |                                                    |
| Root       Image of the state of the state             | _                  |                                      |           |         |                                                    |
| Root       Image of the state of the state             |                    | -                                    |           |         |                                                    |
| Root     ID     Name     TYPE     RANGE       Image: Strain Strain                                                |                    |                                      |           |         |                                                    |
| Root     ID     Name     TYPE     RANGE     C            · · · · · · · · · · · · · · ·                                                                                                    |                    | -                                    |           |         |                                                    |
| Root     ID     Name     TYPE     RANGE       I     1     frant     birbt     DEAL     DOUNDS                                                                                                    |                    | = 5                                  |           |         |                                                    |
|                                                                                                    |                    |                                      |           |         |                                                    |
|                                                                                                    | PTIMIZATION_TASK_1 |                                      | 7.00      | DANGE O |                                                    |

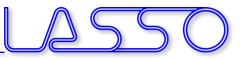

### META – OptimizerSetup Toolbar

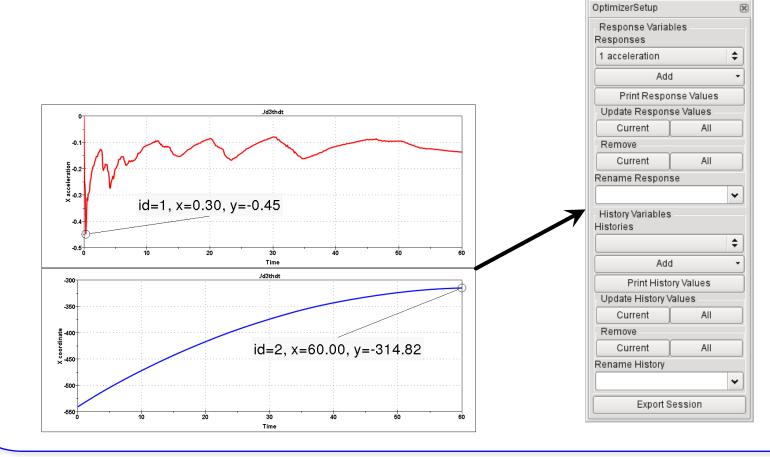

Copyright 2021, LASSO Ingenieurgesellschaft mbH All rights reserved

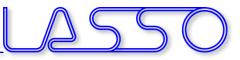

X

\$

OptimizerSetup

1 acceleration

Response Variables Responses

### META – OptimizerSetup Toolbar

• Responses from annotations, variables, advanced expressions

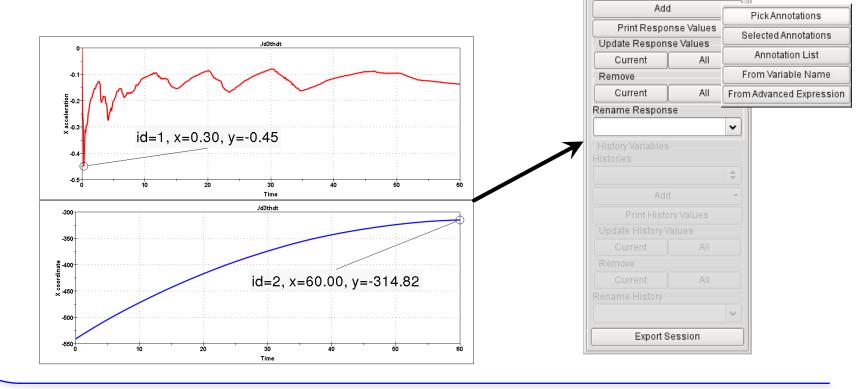

Copyright 2021, LASSO Ingenieurgesellschaft mbH All rights reserved

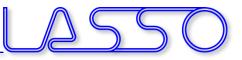

X

OptimizerSetup

## META – OptimizerSetup Toolbar

- Responses from annotations, variables, advanced expressions
- Histories from 2D plot curves

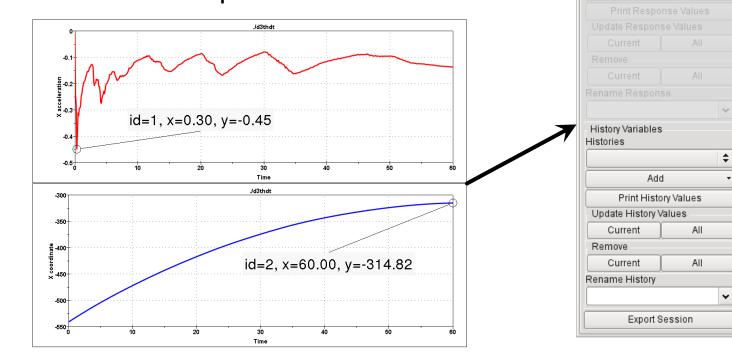

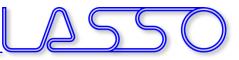

# META – OptimizerSetup Toolbar

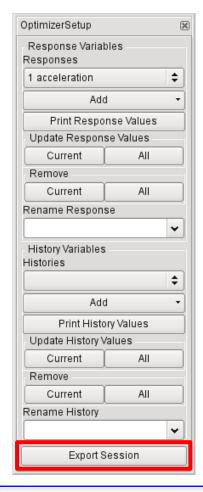

#### Exports:

- Session file (for reproduction of results extraction)
- Output file, containing responses and histories

```
#OptimizerSetup Response & history File created by META post
RESPONSES
1,acceleration,-1.18
2,intrusion,-440.07
END
```

#### Correctly formatted for import in LS-OPT

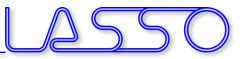

#### Stage for ANSA

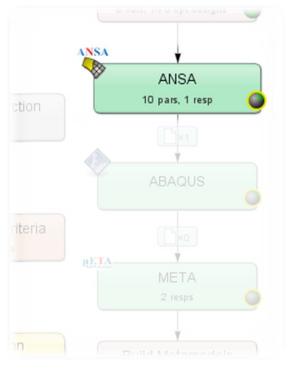

| 🖬 🕐 Stage I                                                                                    | ANSA                                             |                                   |                 | $\odot$ |
|------------------------------------------------------------------------------------------------|--------------------------------------------------|-----------------------------------|-----------------|---------|
| Setup Pa                                                                                       | rameters Histories                               | Responses File Ope                | rations         |         |
| General                                                                                        |                                                  |                                   |                 |         |
| Package Nan                                                                                    | ne ANSA                                          |                                   |                 | ~       |
| Command                                                                                        | ansa -Im_retry 10 - gui /                        | ANSA_D30                          |                 | Browse  |
|                                                                                                | Do not add input file                            | argument                          |                 |         |
| DV File                                                                                        | BrakeCaliper.dv                                  |                                   |                 | Browse  |
|                                                                                                | copies BrakeCaliper.dv<br>and substitutes parame | (0 includes) to ANSA/it.1<br>ters | run/ANSAOpt.inp |         |
|                                                                                                | Extra input files                                |                                   |                 |         |
|                                                                                                |                                                  |                                   |                 |         |
| Model Databa                                                                                   | se BrakeCaliper.ansa                             |                                   |                 | Browse  |
| Executio                                                                                       |                                                  | Units per job                     | Global limit    | Browse  |
| Executio<br>Resources                                                                          |                                                  | Units per job                     | Global limit    |         |
| Executio<br>Resources<br>Resource                                                              | on                                               |                                   |                 | Delete  |
| Executio<br>Resources<br>Resource<br>ANSA                                                      | esource                                          |                                   |                 | Delete  |
| Executio<br>Resources<br>Resource<br>ANSA<br>Create new re                                     | esource                                          |                                   |                 | Delete  |
| Executic<br>Resource<br>ANSA<br>Create new m<br>Use Queu<br>Use LSTC<br>Environm               | esource<br>ling<br>SVM proxy<br>ent Variables    |                                   |                 | Delete  |
| Executic<br>Resource<br>ANSA<br>Create new m<br>Use Queu<br>Use LSTC<br>Environm               | esource<br>ling<br>SVM proxy                     |                                   |                 | Delete  |
| Executio<br>Resources<br>Resource<br>ANSA<br>Create new ro<br>Use Queu<br>Use LSTO<br>Environm | esource<br>ling<br>SVM proxy<br>ent Variables    |                                   |                 | Delete  |

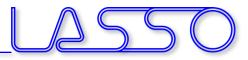

#### $\mathsf{ANSA} \rightarrow \mathsf{DV}$ file $\rightarrow$ Design Variables in LS-OPT

| NSA_VERSION: 15.0.1                                                                                                    | Parameter Set | up Stage Matrix    | Sampling M  | atrix R  | esources    | Features |         |
|----------------------------------------------------------------------------------------------------|---------------|--------------------|-------------|----------|-------------|----------|---------|
| ile created by A N S A Fri Feb 14 15:49:00 2014                                                                            | 🖌 Show advan  | ced options        |             |          |             |          |         |
| utput from:<br>nsaout.ansa                                                                                                 | Туре          | Name               |             | Starting | Init. Range | Minimum  | Maximun |
| DESIGN VARIABLES                                                                                                    | Continuous 🗸  | DV_Breite_Flachst  | eg_oben )   | 0        |             | 0        | 1       |
| D   DESIGN VARIABLE NAME   TYPE   RANGE   CURRENT V/                                                                       | Continuous 🗸  | DV_Breite_Flachst  | eg_unten    | 0        |             | 0        | 2       |
| DV Hoehe Mittelsteg, REAL, BOUNDS, 0., -5.                                                                                 | Continuous 🗸  | DV_Breite_Mittelst | eg_ob_au )( | 0        |             | 0        | 1       |
| Breite Flachsteg oben, REAL, BOUNDS, 0., -5<br>Breite Flachsteg oben, REAL, BOUNDS, 0.                                     | Continuous 🗸  | DV_Breite_Mittelst | eg_ob_in )( | 10       |             | -20      | 1       |
| _Breite_Flachsteg_unten, REAL, BOUNDS, (<br>/ Hoehe Nase, REAL, BOUNDS, 0., 0., 10.                                        | Continuous 🗸  | DV_Breite_Mittelst | eg_un_au )( | 0        |             | 0        | 1       |
| Breite_Mittelsteg_ob_au, REAL, BOUNDS,<br>Breite_Mittelsteg_ob_in, REAL, BOUNDS,                                           | Continuous 🗸  | DV_Breite_Mittelst | eg_un_in )( | 5        |             | -13      | 1       |
| Breite_Mittelsteg_un_au, REAL, BOUNDS,<br>Breite_Mittelsteg_un_au, REAL, BOUNDS,<br>Breite Mittelsteg un in, REAL, BOUNDS, | Continuous 🗸  | DV_Breite_Nase     |             | 0        |             | 0        | 2       |
| _Breite_Nase, REAL, BOUNDS, 0., 0., 20.                                                                                    | Continuous 🗸  | DV_Breite_Seitens  | steg (      | 0        |             | -5       | 1       |
|                                                                                                    | Continuous 🗸  | DV_Hoehe_Mittels   | teg (       | 0        |             | -5       | 12      |
| l                                                                                                    | Continuous 🗸  | DV_Hoehe_Nase      |             | 0        |             | 0        | 10      |
|                                                                                                    | <             |                    |             |          |             |          |         |
|                                                                                                    | Add           |                    |             |          |             |          |         |

.....

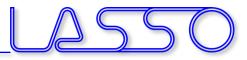

#### Fine Tuning of Design Variables, e.g.

| Туре         | Name                                          | Starting    | Init. Range | Minimum      | Maximum |
|--------------|-----------------------------------------------|-------------|-------------|--------------|---------|
| Continuous   | <ul> <li>DV_Breite_Flachsteg_oben</li> </ul>  | ) 0         | 8           | 0            | [ 18    |
| Continuous • | <ul> <li>DV_Breite_Flachsteg_unten</li> </ul> | ) 0         | 12          | 0            | 2       |
| Continuous • | ✓ DV_Breite_Mittelsteg_ob_au                  | 0           | 6           | 0            | 1:      |
| Dependent ·  | ✓ DV_Breite_Mittelsteg_ob_in                  | Definition: | DV_Breite_  | Mittelsteg_c | b_au    |
| Continuous · | ✓ DV_Breite_Mittelsteg_un_au                  | 0           | 5           | 0            | 1       |
| Dependent ·  | ✓ DV_Breite_Mittelsteg_un_in                  | Definition: | DV_Breite_  | Mittelsteg_u | in_au   |
| Continuous · | ✓ DV_Breite_Nase                              | 0           | 10          | 0            | 2       |
| Continuous   | ✓ DV_Breite_Seitensteg                        | 0           | 8           | -5           | 1       |
| Continuous   | ✓ DV_Hoehe_Mittelsteg                         | 0           | 8           | -5           | 1:      |
| Continuous   | ✓ DV_Hoehe_Nase                               | 0           | 5           | 0            | 10      |
| <            |                                               |             |             |              |         |

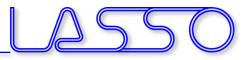

#### Fine Tuning of Design Variables, e.g.

Ranges

| Show adva    | nced options                                   |             |             |              |         |
|--------------|------------------------------------------------|-------------|-------------|--------------|---------|
| Туре         | Name                                           | Starting    | Init. Range | Minimum      | Maximun |
| Continuous   | <ul> <li>DV_Breite_Flachsteg_oben</li> </ul>   | 0           | 8           | 0            | 1       |
| Continuous   | <ul> <li>DV_Breite_Flachsteg_unten</li> </ul>  | ) 0         | 12          | 0            | 2       |
| Continuous · | ✔ DV_Breite_Mittelsteg_ob_au                   | ) 0         | 6           | 0            | 1       |
| Dependent    | <ul> <li>DV_Breite_Mittelsteg_ob_in</li> </ul> | Definition: | DV_Breite_  | Mittelsteg_c | b_au    |
| Continuous · | ✓ DV_Breite_Mittelsteg_un_au                   | 0           | 5           | 0            | 1       |
| Dependent    | ✓ DV_Breite_Mittelsteg_un_in                   | Definition: | DV_Breite_  | Mittelsteg_u | in_au   |
| Continuous   | ✓ DV_Breite_Nase                               | 0           | 10          | 0            | 2       |
| Continuous   | <ul> <li>DV_Breite_Seitensteg</li> </ul>       | 0           | 8           | -5           | 1       |
| Continuous   | ✓ DV_Hoehe_Mittelsteg                          | 0           | 8           | -5           | 1       |
| Continuous   | ✓ DV_Hoehe_Nase                                | 0           | 5           | 0            | 1       |
| <            |                                                |             |             |              |         |

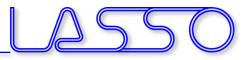

Fine Tuning of Design Variables, e.g.

- Ranges
- Dependencies
- etc.

| 🗹 Show advar | nced options                                  |             |             |              |         |
|--------------|-----------------------------------------------|-------------|-------------|--------------|---------|
| Туре         | Name                                          | Starting    | Init. Range | Minimum      | Maximun |
| Continuous   | <ul> <li>DV_Breite_Flachsteg_oben</li> </ul>  | ) 0         | 8           | 0            | 1       |
| Continuous   | <ul> <li>DV_Breite_Flachsteg_unten</li> </ul> | 0           | 12          | 0            | 2       |
| Continuous   | DV_Breite_Mittelsteg_ob_au                    | 0           | 6           | 0            | 1       |
| Dependent 🔹  | DV_Breite_Mittelsteg_ob_in                    | Definition: | DV_Breite_  | Mittelsteg_o | b_au    |
| Continuous 🔹 | DV_Breite_Mittelsteg_un_au                    | )( 0)       | 5           | 0            | [ 1     |
| Dependent 🔹  | DV_Breite_Mittelsteg_un_in                    | Definition: | DV_Breite_  | Mittelsteg_u | in_au   |
| Continuous   | DV_Breite_Nase                                | )( 0        | 10          | 0            | 2       |
| Continuous   | <ul> <li>DV_Breite_Seitensteg</li> </ul>      | 0           | 8           | -5           | 1       |
| Continuous   | <ul> <li>DV_Hoehe_Mittelsteg</li> </ul>       | 0           | 8           | -5           | 1       |
| Continuous   | DV_Hoehe_Nase                                 | 0           | 5           | 0            | 1       |
| <            |                                               |             |             |              |         |

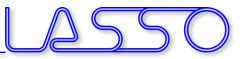

### Connecting META to LS-OPT

#### Stage for META

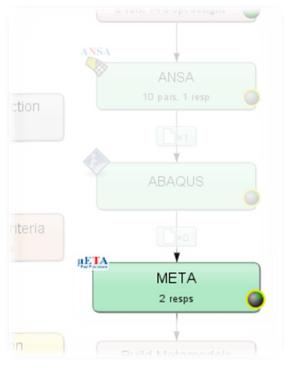

| 🛛 🕐 Stage I                                                                          | META                                                                     |                   |              | $\odot$     |
|--------------------------------------------------------------------------------------|--------------------------------------------------------------------------|-------------------|--------------|-------------|
| Setup Pa                                                                             | rameters Histories R                                                     | esponses File Ope | rations      |             |
| General                                                                              |                                                                          |                   |              |             |
| Package Nan                                                                          |                                                                          |                   |              | ~           |
| Command                                                                              | meta - Im_retry 10                                                       |                   |              | Browse      |
| Session File                                                                         | BrakeCaliperResults.ses                                                  |                   |              | Browse      |
| Output File                                                                          | METAPost_results.txt                                                     |                   |              | Browse      |
| Database File                                                                        | e ./                                                                     |                   |              | Browse      |
| Resources                                                                            | on                                                                       |                   |              |             |
| Executio<br>Resources<br>Resource                                                    | on                                                                       | Units per job     | Global limit | Delete      |
| Resources                                                                            |                                                                          | Units per job     | Global limit | Delete<br>× |
| Resource<br>Resource<br>METAPOST<br>Create new r<br>Use Queu<br>Use LSTO<br>Environm | esource                                                                  |                   |              |             |
| Resource<br>Resource<br>METAPOST<br>Create new r<br>Use Queu<br>Use LSTO<br>Environm | esource<br>Ling<br>CVM proxy<br>ent Variables<br>. in Directory of Stage |                   |              |             |

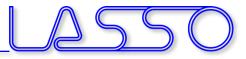

## Connecting META to LS-OPT

#### META $\rightarrow$ Output file $\rightarrow$ Responses and Histories in LS-OPT

| 2,max_stress,169.780731<br>ND | Setup Parameters Histories Re | esponses File Operations |
|-------------------------------|-------------------------------|--------------------------|
| l                             | Response definitions          | Add new                  |
|                               | max_stress                    | Generic                  |
|                               | POSTPRO: Result from METAPost | USERDEFINED              |
|                               | nodes_rel_disp                | GENEX                    |
|                               | POSTPRO: Result from METAPost | EXPRESSION               |
|                               |                               | FUNCTION                 |
|                               |                               | INJURY                   |
|                               |                               | MATRIX EXPRESSION        |

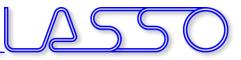

#### $\textbf{LS-OPT} \rightarrow \textbf{ANSA} \rightarrow \textbf{Solver} \rightarrow \textbf{META} \rightarrow \textbf{LS-OPT}$

# LS-OPT determines set of DV and outputs DV file

| A         |                                                                     |
|-----------|---------------------------------------------------------------------|
| #<br># IC |                                                                     |
| #         | )   DESIGN VARIABLE NAME   TYPE   RANGE   CURRENT VALUE   MIN VALUE |

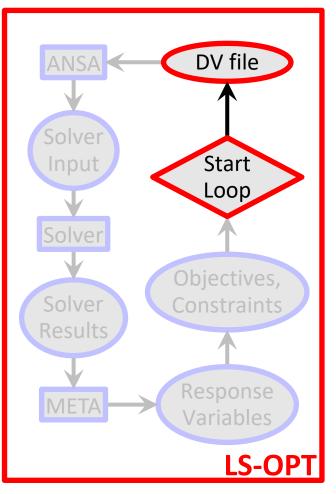

Copyright 2021, LASSO Ingenieurgesellschaft mbH All rights reserved

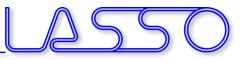

#### $\mathsf{LS}\text{-}\mathsf{OPT} \to \mathsf{ANSA} \to \mathsf{Solver} \to \mathsf{META} \to \mathsf{LS}\text{-}\mathsf{OPT}$

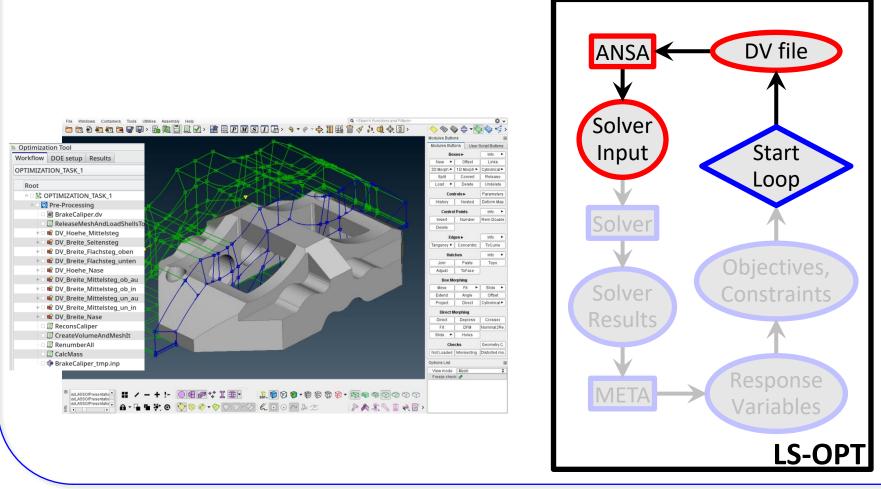

Copyright 2021, LASSO Ingenieurgesellschaft mbH All rights reserved

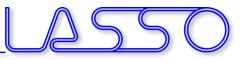

COMPUTER AIDED ENGINEERING.

## **Optimization Run**

#### $\mathsf{LS}\text{-}\mathsf{OPT} \xrightarrow{} \mathsf{ANSA} \xrightarrow{} \mathsf{Solver} \xrightarrow{} \mathsf{META} \xrightarrow{} \mathsf{LS}\text{-}\mathsf{OPT}$

• ANSA reads DV from DV file

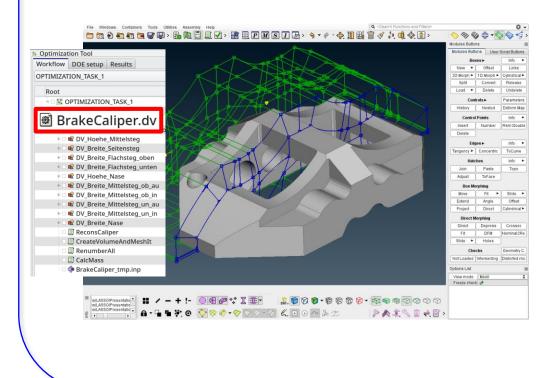

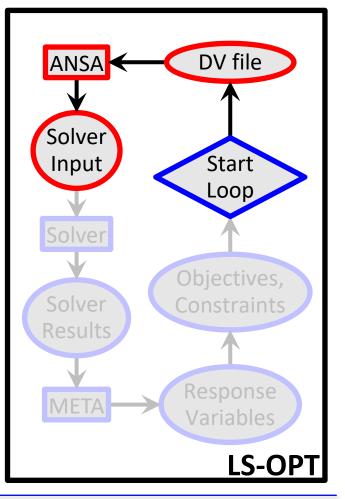

#### Copyright 2021, LASSO Ingenieurgesellschaft mbH All rights reserved

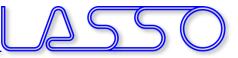

#### $\mathsf{LS}\text{-}\mathsf{OPT} \xrightarrow{} \mathsf{ANSA} \xrightarrow{} \mathsf{Solver} \xrightarrow{} \mathsf{META} \xrightarrow{} \mathsf{LS}\text{-}\mathsf{OPT}$

- ANSA reads DV from DV file
- executes Optimization Task sequence

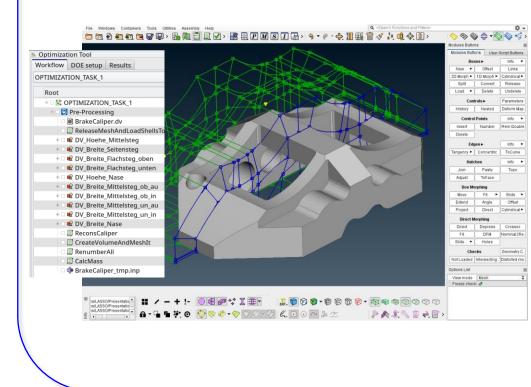

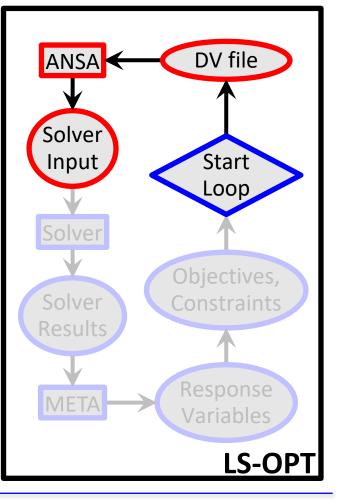

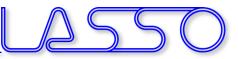

#### $\mathsf{LS}\text{-}\mathsf{OPT} \xrightarrow{} \mathsf{ANSA} \xrightarrow{} \mathsf{Solver} \xrightarrow{} \mathsf{META} \xrightarrow{} \mathsf{LS}\text{-}\mathsf{OPT}$

- ANSA reads DV from DV file
- executes Optimization Task sequence

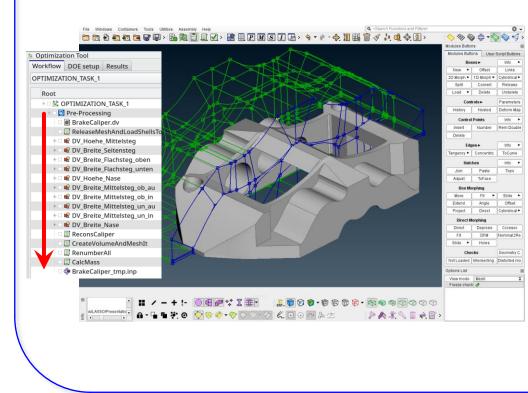

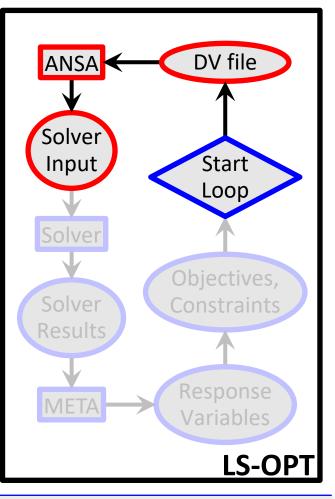

#### Copyright 2021, LASSO Ingenieurgesellschaft mbH All rights reserved

#### $\mathsf{LS}\text{-}\mathsf{OPT} \xrightarrow{} \mathsf{ANSA} \xrightarrow{} \mathsf{Solver} \xrightarrow{} \mathsf{META} \xrightarrow{} \mathsf{LS}\text{-}\mathsf{OPT}$

- ANSA reads DV from DV file
- executes Optimization Task sequence
- outputs solver input deck

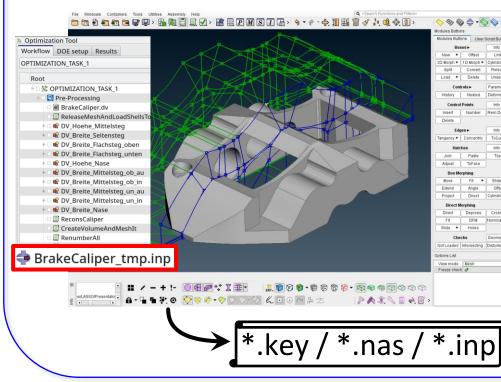

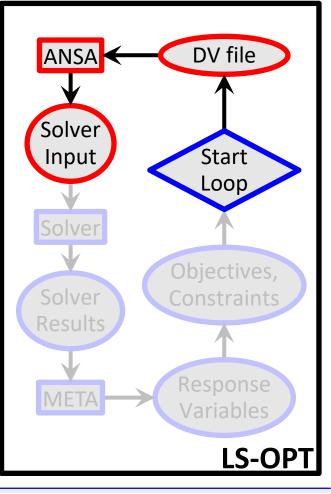

Copyright 2021, LASSO Ingenieurgesellschaft mbH All rights reserved

#### **Optimization Run** LS-OPT $\rightarrow$ ANSA $\rightarrow$ **Solver** $\rightarrow$ META $\rightarrow$ LS-OPT

• LS-OPT invokes solver runs

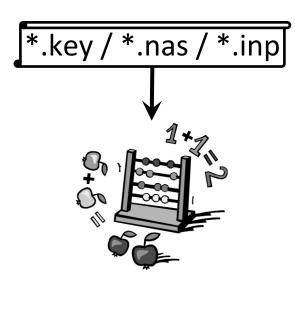

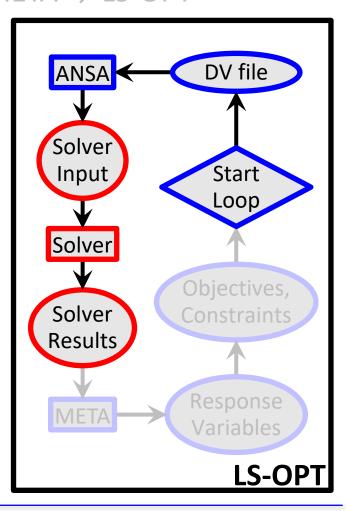

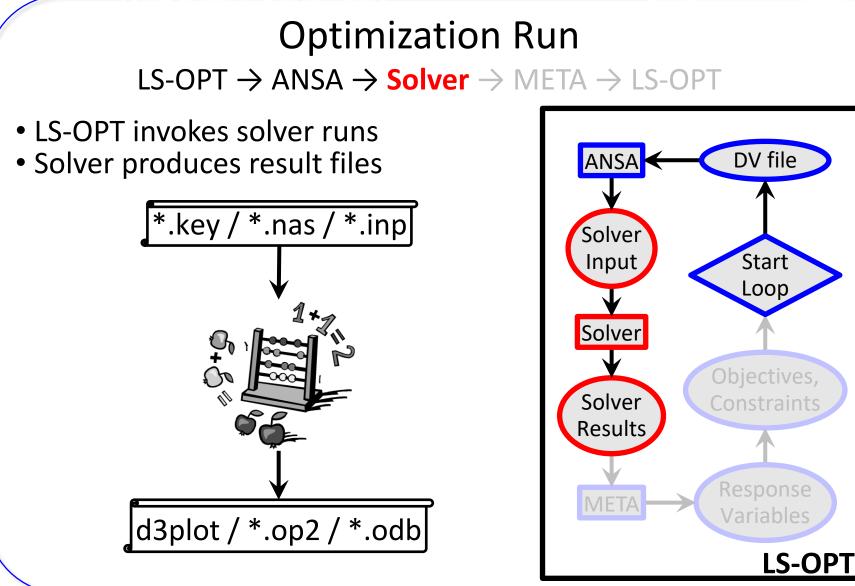

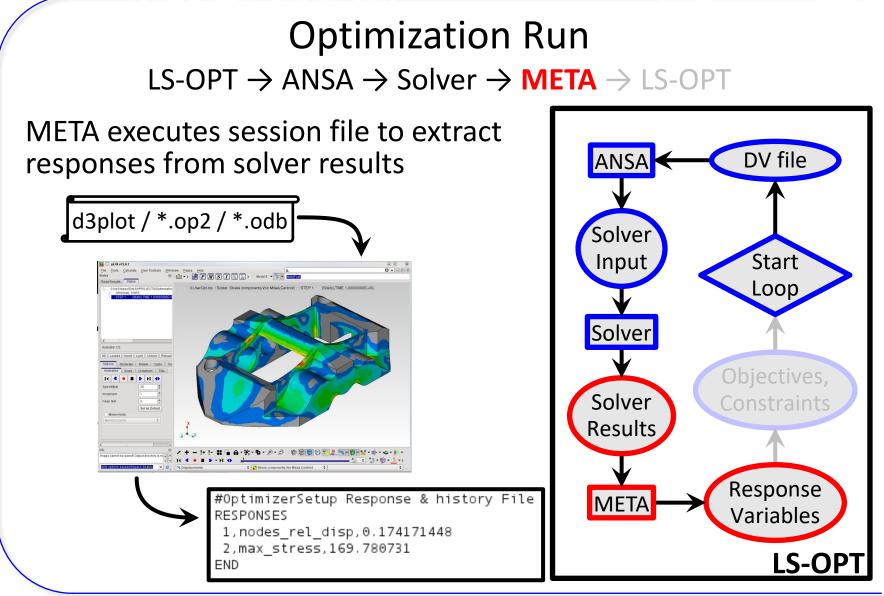

Copyright 2021, LASSO Ingenieurgesellschaft mbH All rights reserved

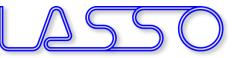

#### $\mathsf{LS}\text{-}\mathsf{OPT} \rightarrow \mathsf{ANSA} \rightarrow \mathsf{Solver} \rightarrow \mathsf{META} \rightarrow \mathsf{LS}\text{-}\mathsf{OPT}$

# LS-OPT reads responses and evaluates objectives/constraints

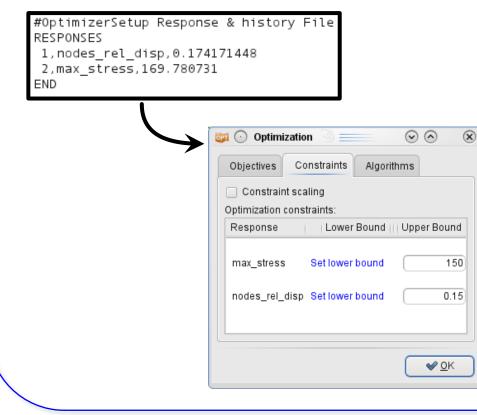

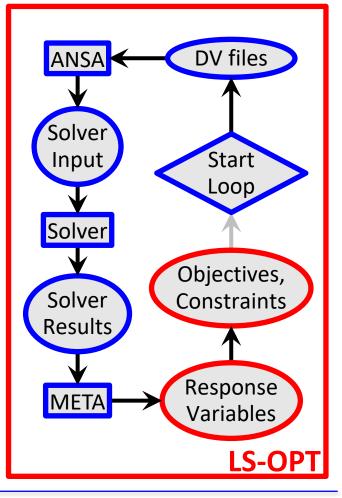

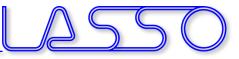

#### $\textbf{LS-OPT} \rightarrow \textbf{ANSA} \rightarrow \textbf{Solver} \rightarrow \textbf{META} \rightarrow \textbf{LS-OPT}$

• LS-OPT calculates new values for DVs

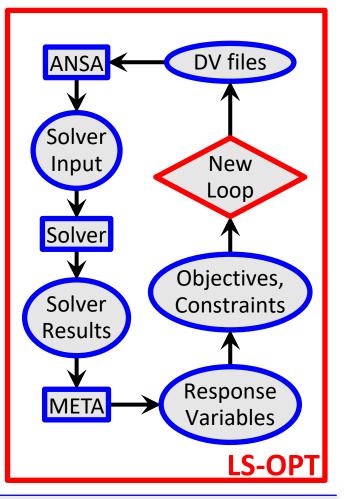

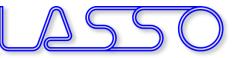

 $\textbf{LS-OPT} \rightarrow \textbf{ANSA} \rightarrow \textbf{Solver} \rightarrow \textbf{META} \rightarrow \textbf{LS-OPT}$ 

- LS-OPT calculates new values for DVs
- Whole process repeated until optimal solution

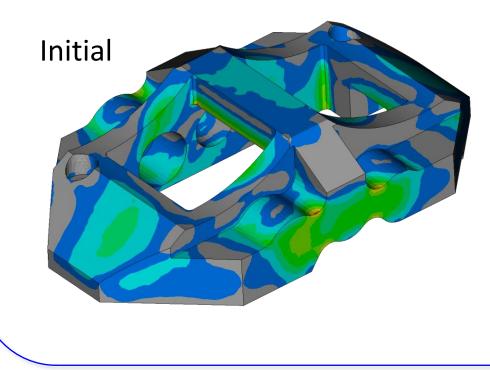

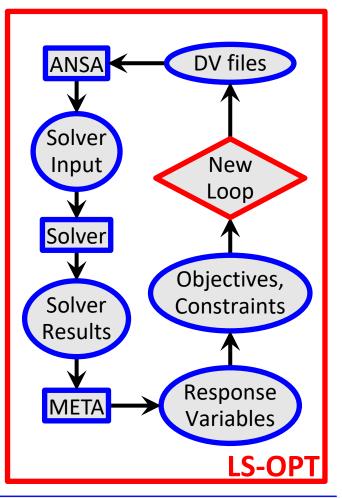

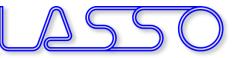

 $\textbf{LS-OPT} \rightarrow \textbf{ANSA} \rightarrow \textbf{Solver} \rightarrow \textbf{META} \rightarrow \textbf{LS-OPT}$ 

- LS-OPT calculates new values for DVs
- Whole process repeated until optimal solution

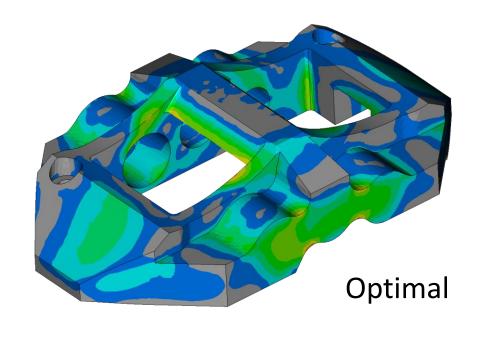

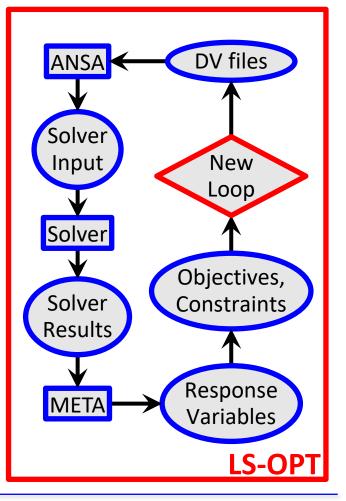

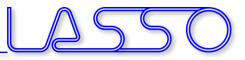

# Ευχαριστώ πολύ

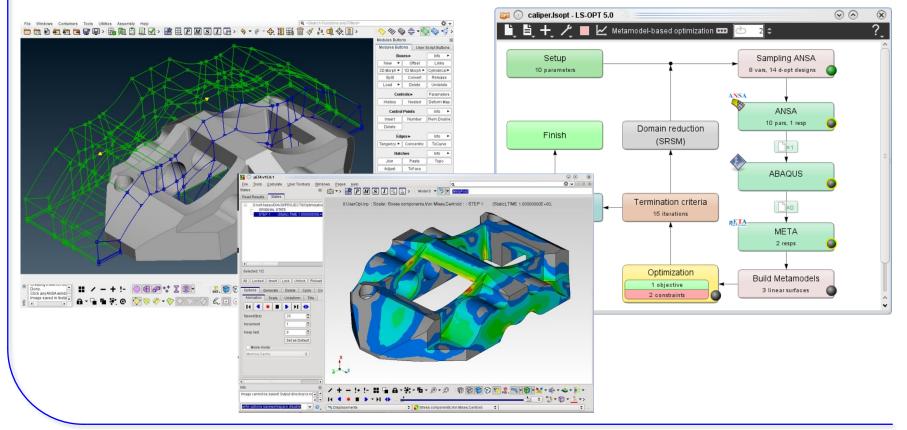

Copyright 2021, LASSO Ingenieurgesellschaft mbH All rights reserved

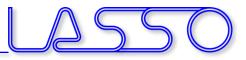

# Ευχαριστώ πολύ

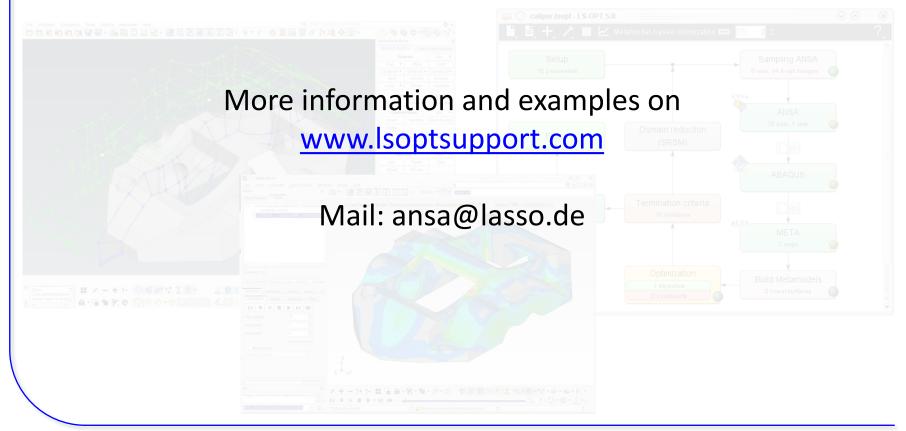

Copyright 2021, LASSO Ingenieurgesellschaft mbH All rights reserved